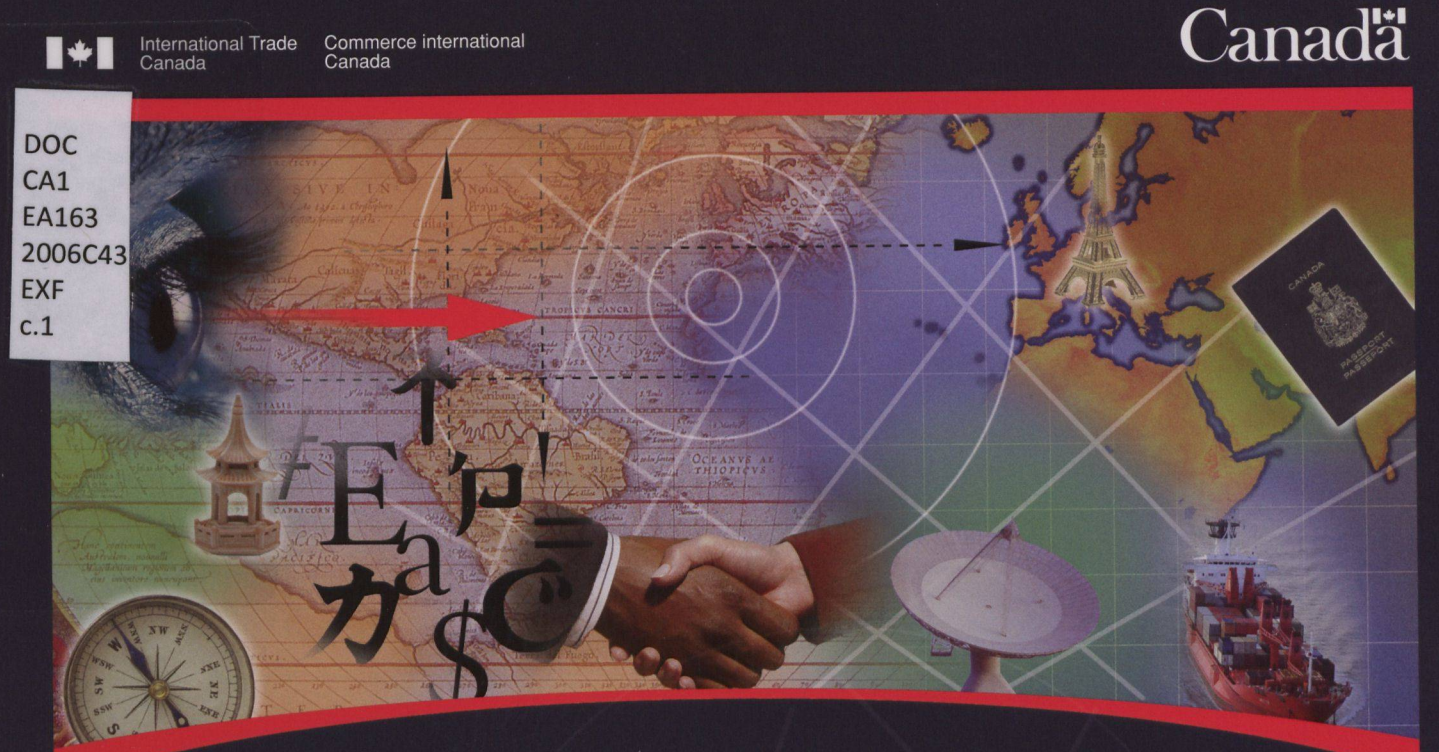

THE CANADIAN RADE COMMISSIONER SERVICE

# The Client Acquisition Initiative

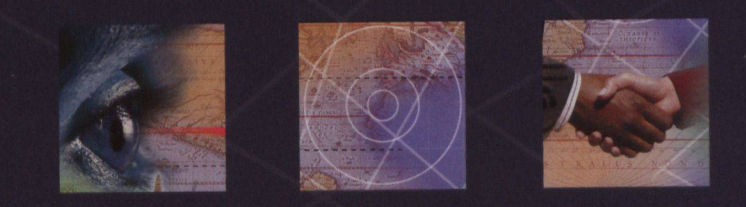

A Tool for You to Develop a Personalized Approach to Acquiring Canadian Clients

Trade Commissioner Service Marketing Division 2006

 $\epsilon$  .

.1...

 $\label{eq:3.1} \mathcal{O}(\frac{\partial \mathcal{E}^2}{\partial \mathcal{V}}) \mathcal{D}(\mathcal{U}^2, \mathcal{V}^2)$ 

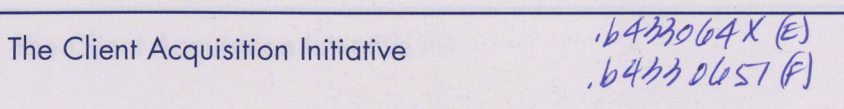

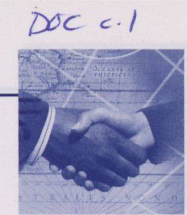

# Table of Contents

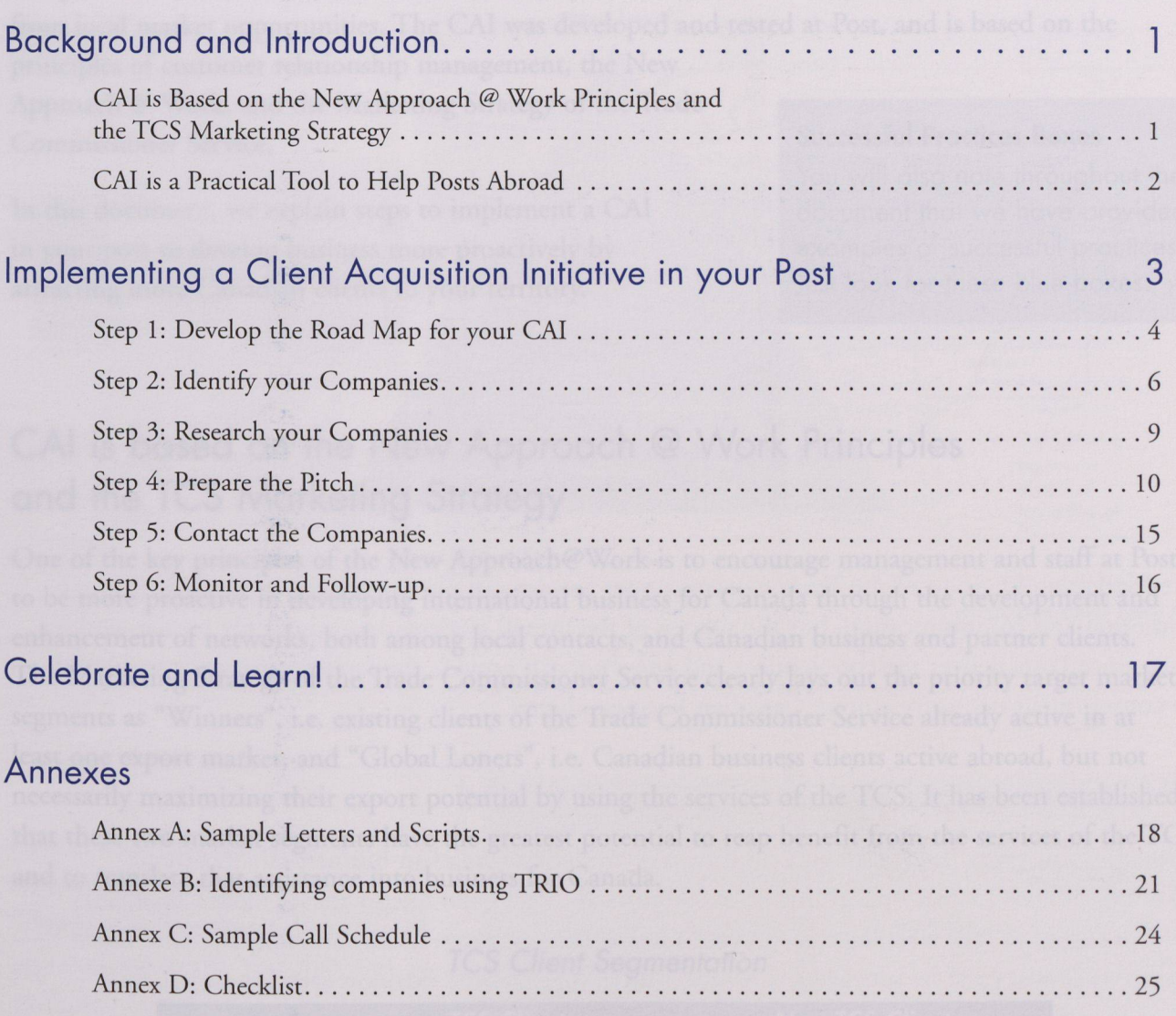

Foreign Affairs, Trade and Dev Affaires étrangères, Commerce et Dév

OCT <sup>1</sup> 6 2013

**Return to Departmental Library Retourner à la bibliothèque du Ministère**

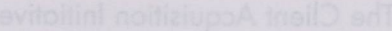

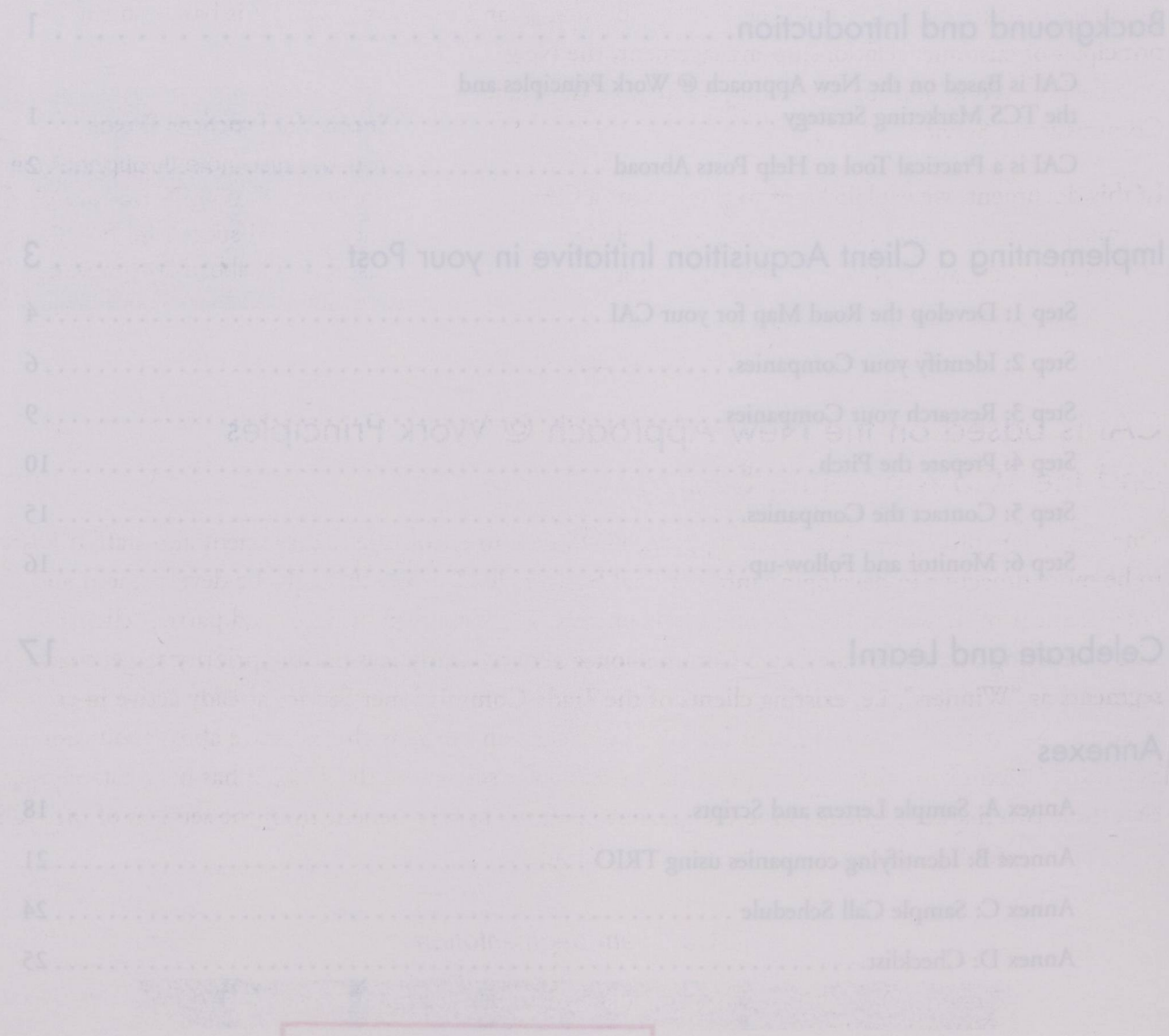

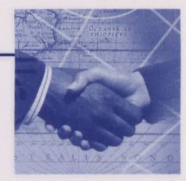

# Background and Introduction

The *Client Acquisition Initiative* (CAI) is <sup>a</sup> marketing tool which posts and regional offices can use to achieve results for the IBD Program through segmenting, targeting, and initiating <sup>a</sup> personalized contact with Canadian companies. The objective of this personalized contact would be to make companies aware of the services of the TCS, and ultimately, to attract them to your market to benefit from local market opportunities. The CAI was developed and tested at Post, and is based on the

principles of customer relationship management, the New Approach @ Work, and the Marketing Strategy of the Trade Commissioner Service.

In this document, we explain steps to implement <sup>a</sup> CAI in your post to develop business more proactively by attracting more Canadian clients to your territory.

#### **Successful Practices Boxes**

You will also note throughout the document that we have provided examples of successful practices. Just look for these blue boxes.

## CAI is based on the New Approach @ Work Principles and the TCS Marketing Strategy

One of the key principles of the New Approach@Work is to encourage management and staff at Posts to be more proactive in developing international business for Canada through the development and enhancement of networks, both among local contacts, and Canadian business and partner clients. The Marketing Strategy of the Trade Commissioner Service clearly lays out the priority target market segments as "Winners", i.e. existing clients of the Trade Commissioner Service already active in at least one export market, and "Global Loners", i.e. Canadian business clients active abroad, but not necessarily maximizing their export potential by using the services of the TCS. It has been established that these two market segments have the greatest potential to reap benefit from the services of the TCS, and to translate that assistance into business for Canada.

#### *TCS Client Segmentation*

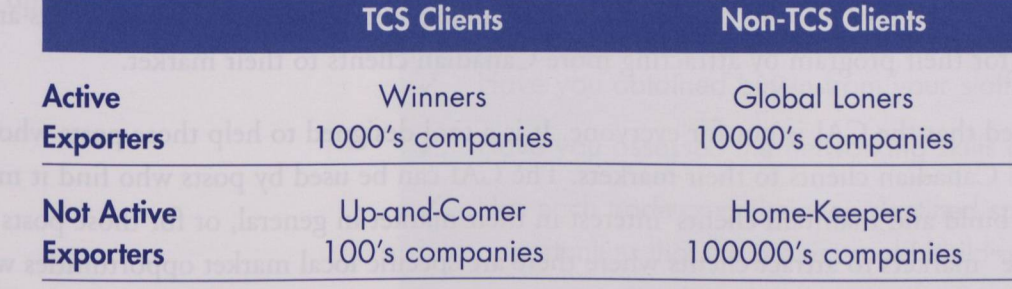

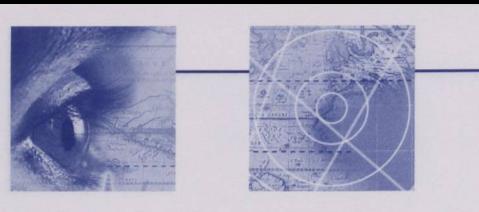

The Client Acquisition Initiative

To attract and retain these client segments, the marketing strategy requires *building commitment* among "Winners", and promoting awareness, understanding, and experience quickly through the promotion of market diversification opportunities"<sup>1</sup> to attract Global Loners.

## *Building Brand Equity means Building Commitment and Experience among the Winner and Global Loner Segments*

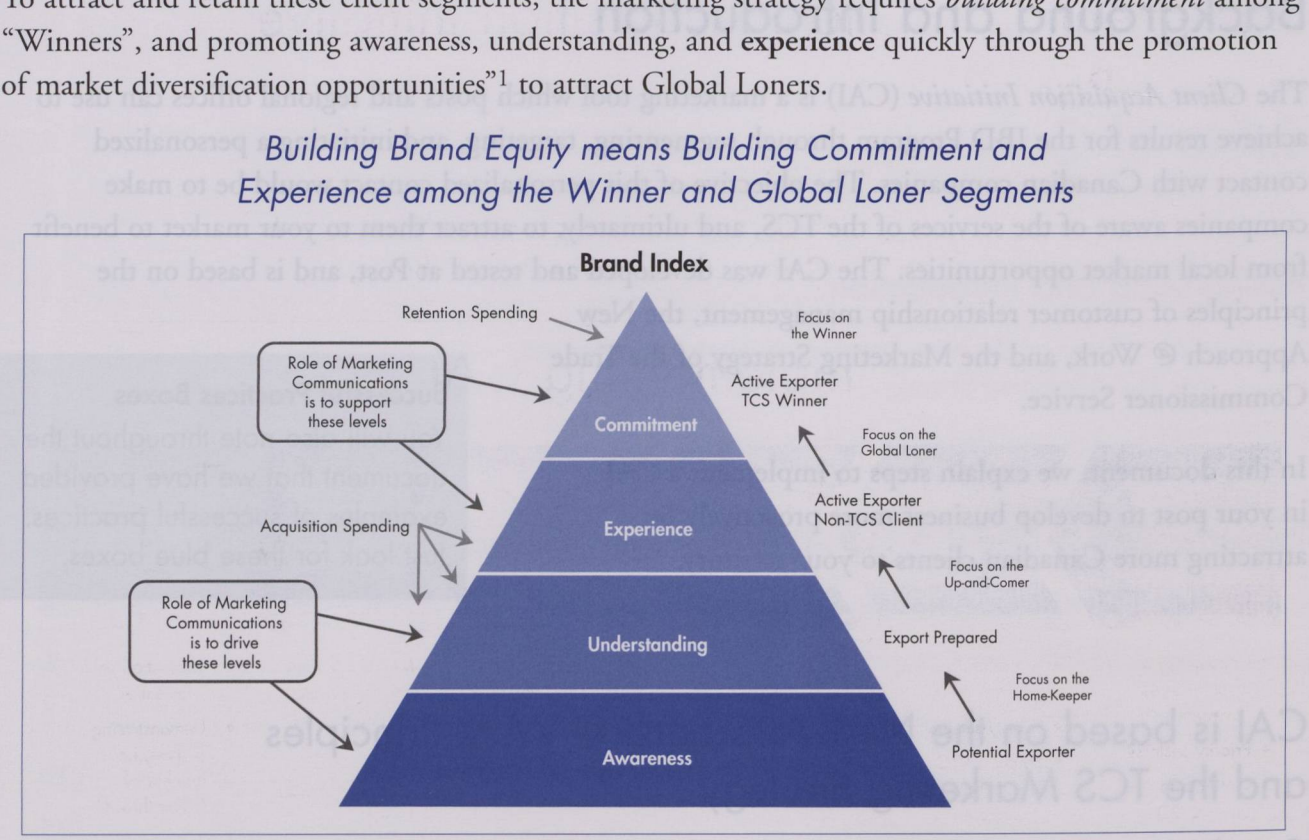

The Marketing Division of the Trade Commissioner Service can play an active support role through promotion and communication, but the success of the overall strategy depends highly on the work or Posts, since Posts deliver the core services and *only Posts* can provide the service experience and build the commitment necessary among Canadian business clients.

## CAI is <sup>a</sup> practical tool to help posts abroad

Although some posts have absolutely no difficulty attracting Canadian business clients to take advantage of local market opportunities, many posts abroad would like to attract more Canadian business clients to take advantage of opportunities in their markets. The Marketing Division has responded to this need by providing this tool, which International Business Development (IBD) program managers and staff at posts can use to help them *proactively* enhance their networks and achieve results for their program by attracting more Canadian clients to their market.

It must be stated that the CAI is not for everyone. It is <sup>a</sup> tool designed to help those posts who want to attract more Canadian clients to their markets. The CAI can be used by posts who find it more challenging to build and maintain clients' interest in their market in general, or for those posts in "higher volume" markets to attract clients where there are specific local market opportunities which may not be as well known.

<sup>1</sup> An Integrated Marketing Strategy for the Trade Commissioner Service, January 2002, page 10.

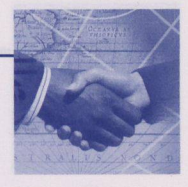

# Implementing <sup>a</sup> Client Acquisition Initiative in your Post

*<sup>A</sup> Client Acquisition Initiative is <sup>a</sup> project which consists of six steps, as outlined in the exhibit below:*

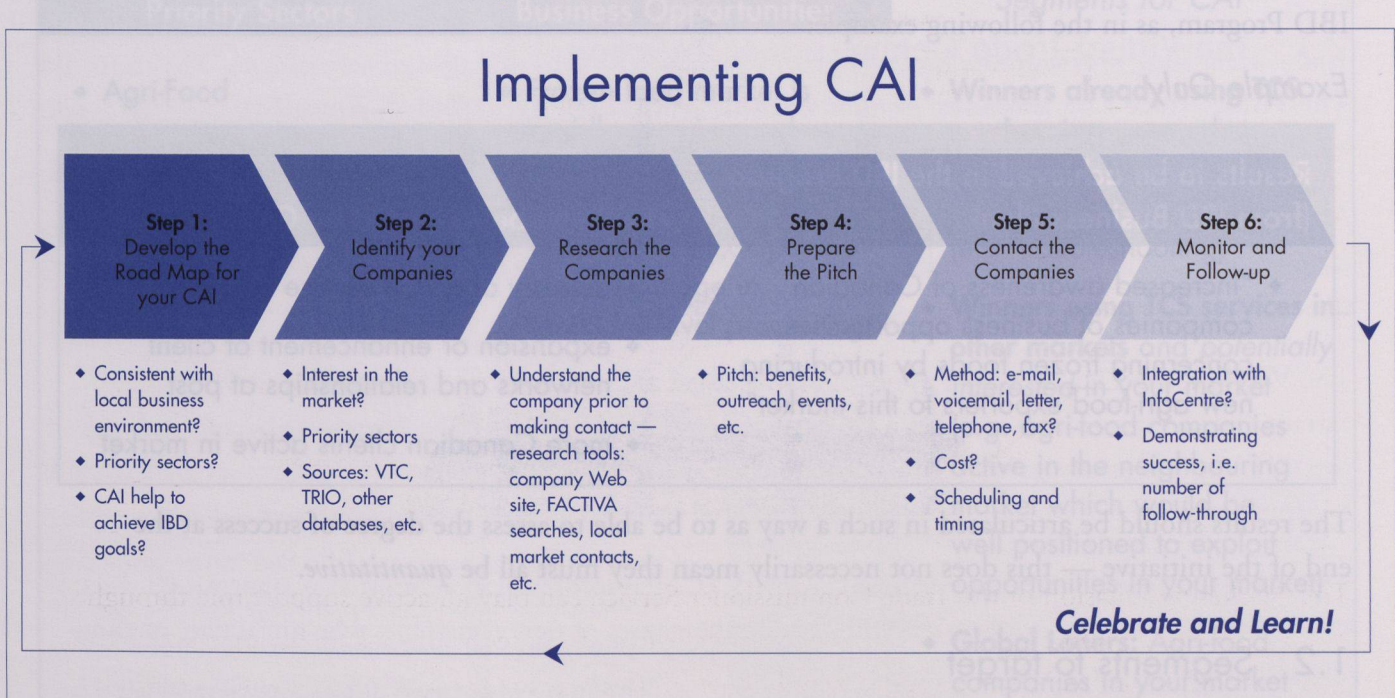

As you complete each step, we have also provided <sup>a</sup> "checklist" of reminders before you proceed to the next step, as shown opposite.

#### **Before you begin:**

- ✓ Have you discussed this initiative with your HOM?
- ✓ Have you made the Marketing Division aware of the project?
- $\checkmark$  is the timing right?
- Have you obtained buy-in from your staff? ✓
- Have you assessed the networking skills of your staff? ✓
- Has each trade commissioner identified specific market  $\checkmark$ opportunities that the project could build upon?
- ✓ Have you taken work load issues into account?

# Step 1: Develop the Road Map for your CAI

Step <sup>1</sup> of implementing your CAI is to develop your "Road Map" based on the results to be achieved and overall strategy as stated in your Post'<sup>s</sup> IBD Business Plan. 1.1 Results to achieve

V NS .-9)

 $\mathbb{Z}$ 

First, determine what you want to achieve and how that will contribute to the results of your IBD Program, as in the following example:

*Example Only*

**Results to be achieved in the IBD Program (from IBD Business Plan) Results to be Achieved by CAI**

 "increased awareness of Canadian companies of business opportunities concerning frozen foods by introducing new agri-food exporters to this market"

- delivery of <sup>a</sup> TCS service
- expansion or enhancement of client networks and relationships at post
- more Canadian clients active in market

1.2 Segments to target<br>
the initiative — this does not necessarily mean they must all be *quantitative*.<br>
1.2 Segments to target The results should be articulated in such a way as to be able to assess the degree of success at the

Next, define your target market segments. Your target market segments should be those companies which fall into the categories of Winners or Global Loners.

In fact, there are actually two types of "Winners":

- those that are already active in your market, who can benefit from other TCS services, but may not be aware (for example, <sup>a</sup> client has requested key local contacts, but did not know you would provide face-to-face
- briefings, or even troubleshooting) those that are active in neighbouring markets, who can expand and diversify their markets by using the TCS services in your market.

#### **Successful Practice Example:**

One post identified its target segment as all companies

- 1. Active in the territory, using TCS Services.
- 2. Active in the territory, but **not** using TCS services, and
- 3. Not active in the territory, and interested in getting into the market.

Sixty companies met these criteria.

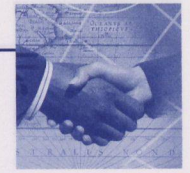

The table below provides an example of identifying target market segments. Remember, your target segments should be those companies that have the **greatest likelihood of achieving the desired results and benefitting from the services of the** TCS, **given the Post's knowledge of opportunities in the market by sector :**

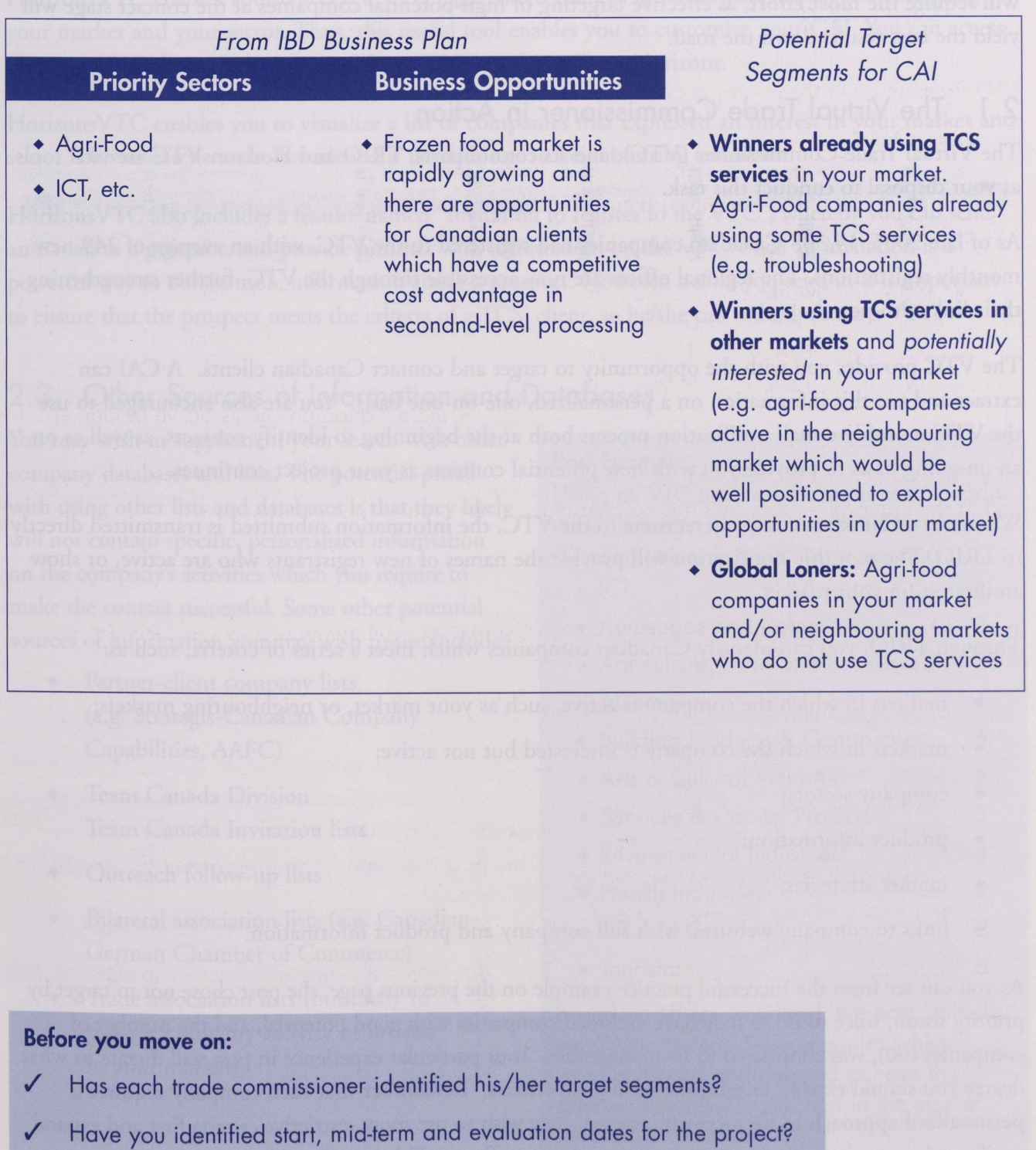

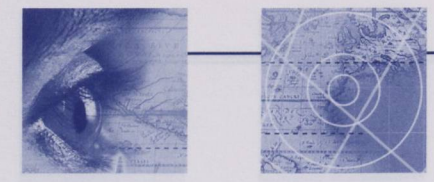

## Step 2: Identify your Companies

Once you have identified the target markets that have the greatest likelihood of achieving the desired results in Step <sup>1</sup> above, it is time to translate those into specific characteristics of companies, and then to use the databases and tools at your disposal to identify companies and contacts. **It is this step which will require the most effort,** as effective targeting of high-potential companies at the contact stage will yield the best results down the road.

## 2.1 The Virtual Trade Commissioner in Action

The Virtual Trade Commissioner (VTC), and its counterparts, TRIO and HorizonsVTC are vital tools at your disposal to conduct this task.

As of late 2005, 14,308 Canadian companies had registered to the VTC, with an average of <sup>249</sup> new monthly registrations. The regional offices are now accessible through the VTC, further strengthening their link with posts.

The VTC provides you with the opportunity to target and contact Canadian clients. <sup>A</sup> CAI can extract and use this information on <sup>a</sup> personalized, one-on-one basis. You are also encouraged to use the VTC monthly e-mail notification process both at the beginning to identify contacts, as well as on an on-going basis to provide you with new potential contacts as your project continues.

Whenever <sup>a</sup> Canadian company registers to the VTC, the information submitted is transmitted directly to TRIO. The monthly notification will provide the names of new registrants who are active, or show an interest, in your market.

Through TRIO, you can identify Canadian companies which meet <sup>a</sup> series of criteria, such as:

- markets in which the company is active, such as your market, or neighbouring markets;
- markets in which the company is interested but not active;<br>company sectors;
- 
- company sectors;<br>product information;
- product informat<br>market strategies;
- market strategies;<br>links to company websites, with full company and product information.

As you can see from the successful practice example on the previous page, the post chose not to target by priority sector, since to do so may have excluded companies with good potential, and the number of companies (60), was considered to be manageable. Your particular experience in post will dictate to what degree you should expand or relax the individual criteria. **Remember that each company requires <sup>a</sup> personalized approach to be successful, so** you may wish to use more restrictive criteria first and expand until you have a number of companies you and your officers will be comfortable with.

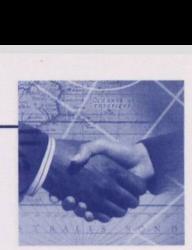

Annex <sup>B</sup> shows you how to use TRIO to identify companies who have registered with the VTC or how to simply mine TRIO for companies who may not have registered for <sup>a</sup> VTC.

## 2.2 Using HorizonsVTC

HorizonsVTC enables you to access <sup>a</sup> VTC page where you can see what your client sees, according to your market and your sector. Thus, this useful tool enables you to customize your CAI. You can access HorizonsVTC through the option "About TRIO and VTC" on Horizons.

HorizonsVTC enables you to visualize <sup>a</sup> list of companies that expressed an interest in your market and sector. This research can be broadened if needed, e.g. to neighbouring countries.

HorizonsVTC also includes a feature named "Invitation to register to the VTC", whereby you can send an e-mail to <sup>a</sup> prospect, and provide him/her with information on the VTC. Such an invitation is <sup>a</sup> powerful way to obtain more information about <sup>a</sup> prospect. However, before you send it, it is important to ensure that the prospect meets the criteria of <sup>a</sup> TCS' client, so he/she can indeed obtain <sup>a</sup> VTC.

## 2.3 Other Sources of Information and Databases

You may wish to supplement your search with other company databases and lists. The potential pitfall with using other lists and databases is that they likely will not contain specific, personalized information on the company'<sup>s</sup> activities which you require to make the contact successful. Some other potential sources of information you may wish to use include: expected to the contact successful. Some of<br>the of information you may wish<br>Partner-client company lists

- (e.g. Strategis-Canadian Company Capabilities, AAFC)
- Team Canada Division Team Canada Invitation lists
- Outreach follow-up lists
- Bilateral association lists (e.g. Canadian-German Chamber of Commerce)
- Trade association lists (not likely to provide company activity or interest in your market)

#### **Post Example:**

Using all VTC registered companies Canadawide, interested in their market, they yielded <sup>62</sup> companies, in the following sectors:

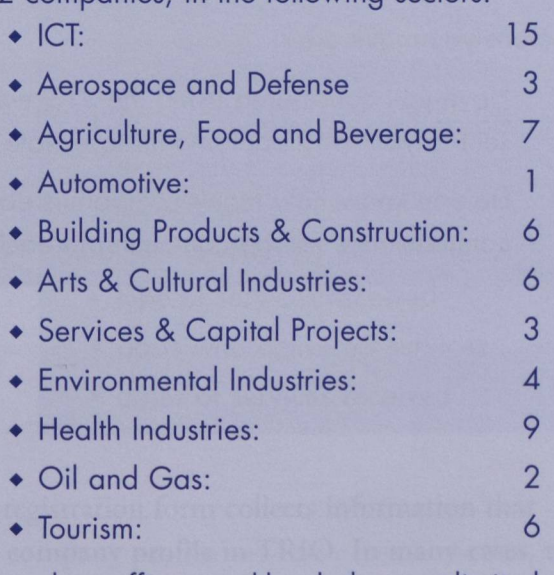

Based on officer workload, the post limited the CAI to the top <sup>50</sup> companies which, were reviewed and deemed to have the greatest potential to succeed in the market, regardless of sector.

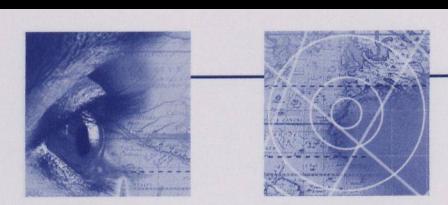

- ♦ Contacts with Canadian subsidiaries, affiliates, partners and distributors in your market
- Purchased lists (e.g. InfoCanada, Dun&Bradstreet)
- Personal contacts
- If you are at post, Regional Offices may have information on a Canadian company that showed interest in your market, and could be a very valuable source of intelligence.
- The opposite holds true for Regional Offices, which may benefit from information provided by posts regarding markets that interest their clients.

Please remember that your ability to personalize the contact diminishes greatly by using some of these sources. A successful CAI stresses the personalization and depth of fewer contacts.

## 2.4 Divide the Companies by Trade Commissioners

Once you have identified the companies which meet your criteria and you know which companies have been identified, you need to ascertain which trade commissioner will be responsible for contacting and following up with each identified contact. This choice will likely be sector-driven. It is highly unlikely that the companies identified will be distributed evenly by sector, so some trade commissioners may have a greater load than others. On this basis, you may wish to revisit your criteria, expanding or being more restrictive. If your post has an Info-Centre or other similar support structure, you may also use this to help you balance workloads.

#### **Before you move on:**

- Have you considered using the VTC e-mail notification sent to your post each month to initiate the project?
- Do you know how many companies each trade commissioner will be contacting in each segment?

#### The Client Acquisition Initiative

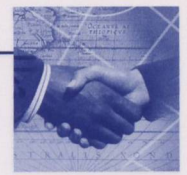

## Step 3: Research your Companies

Each trade commissioner should now have <sup>a</sup> list of companies which they are responsible for researching, contacting, and following up. At this point we must stress one of the key features and reasons for success of a CAI: **it is owned and executed by the trade commissioners themselves.** Trade commissioners should have the flexibility to determine how they manage the contacts. From this point in the process, the trade commissioners should own the initiative. Although we will present guidelines and examples, we also feel that the trade commissioners themselves are in the best place to tailor this approach to meet their specific needs.

Experience shows that successful contacts are achieved when trade commissioners demonstrate to the contact his/her understanding of the *individual* company and its needs. This means conducting preliminary research on each individual company prior to the contact. The research should identify the following : sufficient understanding of the **product** or<br>sufficient understanding of the **product** or

- **service** to be able to recognize opportunities in your local market;
- <sup>a</sup> broad understanding of the company'<sup>s</sup> **business strategy,** especially with regards to international expansion;
- any information on their **experience in the local or neighbouring markets,** especially any available information on distributor relationships, alliances or joint ventures.

#### **Summary of information provided by the VTC and TRIO**

Contact profile (contact name and coordinates)

Company profile

- contact information
- vear established
- number of staff
- primary business activity
- language capabilities in the organization

Industry Sectors

- Markets abroad
	- $\bullet$  active
	- interested in actively pursuing
	- market strategy

Products and Services

- description of company and how products and/or services are used
- description of typical end user of products and/or services
- percentage of Canadian value added and Canadian benefits
- company domestic and export experience; export research conducted

Services received by the company

- type of services received
- posts who delivered services
- dates of services received

#### **Before you move on:**

- Has each company to be contacted been researched?
- Does each trade commissioner have an idea of their companies' products, strategy and experience?

The VTC registration form collects information that becomes <sup>a</sup> company profile in TRIO. In many cases, this form will have been filled out by your target companies, and in others, <sup>a</sup> quick search of their website can help you fill in the blanks. The exhibit above provides the main headings of information, and the complete profile is available through TRIO.

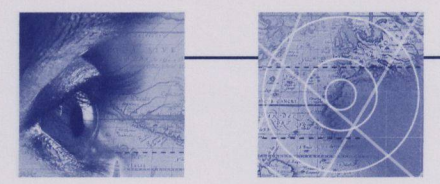

## Step 4: Prepare the Pitch

A successful contact requires careful thought and preparation of :

- a strategy for initiating contact to maximize your chances of success (the approach);
- ♦ the key message you wish to deliver which will maximize interest in the market opportunity **(the "pitch").**

One might wonder why this is not part of the higher level plan, and why we wait until now to conduct this step. The answer is: personalization. To succeed, the message must cater to each company's potential needs and must be as personalized and individual as possible, while still resting upon common themes (e.g. TCS six core services).

## 4.1. Determine the Approach

There is no one best way to approach companies, and there are several factors at play which you need to consider, including:

## *4.1.1 Business practices in the sector*

For example, depending on your market, e-mail may be the most appropriate for the ICT sector, whereas fax and phone may be more appropriate for construction and building materials in Canada.

## *4.1.2 "The medium is the message"*

This is a well-known dictum in communications and advertising. How you communicate the message often sends a message as important as the message itself. A simple e-mail may send the message that this is routine or business as usual; whereas, a voice-mail message or actual telephone call may send a much stronger message that you are making an effort to personalize the communication and meet individual needs.

#### **Successful Practice Example:**

One European post decided to use telephone, and thus created a very favorable impression among Canadian contacts for making that effort to personalize the approach.

Likewise, although fax may still be an important communication vehicle in your sector and /or territory, in general this may mean risking being seen as technologically behind (e.g. by sending a fax to a technology company).

## *4.1.3 Time Zones*

Distance of your market to Canada combined with other difficulties in communicating with Canada may provide opportunities (see insert). Whereas a personal approach via telephone may be warranted, calling from Asia may be extraordinarily difficult and Canadian companies may therefore be more sympathetic to an approach which is less interactive, e.g. e-mail, voice-mail, or fax.

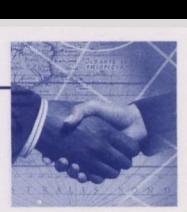

#### *4.1.4 The issue of "Spam"*

Spam or unsolicited e-mail messages, are having <sup>a</sup> huge impact on how organizations communicate with each other. If we send <sup>a</sup> company an unsolicited e-mail, are we *spamming* them? The short answer is no, *unless the message is not relevant or of interest to the user*. A general unsolicited, broadcast message stating the virtues of the Trade Commissioner Service to all types of companies would likely

#### **Successful Practice Example:**

Then, BDOs would telephone the company via the contact person allowed them to personalize their conversation to the individual businesses. directly, as their in-depth knowledge One post began with an "informal" communication of either fax or e-mail (at the discretion of the sector/officer) to an appropriate contact person who would be determined in advance. fall into the spam category, and could elicit <sup>a</sup> negative response. However, by contacting companies who manifested an interest in your market through VTC registration or some other means; by personalizing the message; and, by making it as relevant to their individual needs as possible, you are not sending spam.

## *4.1.5 <sup>A</sup> combination of vehicles often works better than <sup>a</sup> single vehicle.*

Sending an e-mail with <sup>a</sup> telephone follow-up introduces you in <sup>a</sup> non-threatening, non-interactive way and prepares for <sup>a</sup> personalized communication. Voice-mail with an e-mail message can work just as well from timezones where direct phone calls are difficult.

#### *4.1.6 Personal visits*

Trade commissioners should take advantage of the TCS Officers Outreach program whenever they come to Canada to arrange to meet with some of the target companies. This could serve as <sup>a</sup> great opening to the first conversation with them.

## 4.2. Prepare the Pitch

The "pitch" is one of the key determinants of success or failure of the initiative. You must prepare <sup>a</sup> message which is clear, crisp and concise, and most importantly, which states up front <sup>a</sup> clear benefit of engaging with the officer. The objective of the pitch is to elicit enough interest from the client to engage them and pursue the opportunity further, on their terms. It should *not* be to simply inform them of the TCS services, or in the other extreme, to convince them to conduct <sup>a</sup> visit to your market.

Even if you are not "selling" anything, as is the case with the TCS, you must remember that you are in competition with an average of 250 messages a day<sup>2</sup> which are targeting your prospective client for attention. Your prospective client needs to quickly realize the benefit of interacting with you.

<sup>2</sup> Kofler, Philip et al., *Principles of Marketing,* page 504.

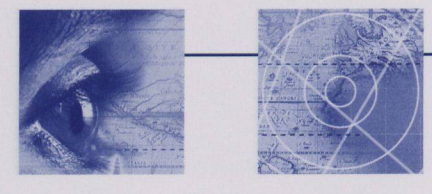

Depending upon your chosen contact approach, you may need to develop a basic message template (written message), and/or short script (telephone, voice-mail). In addition, you may find it helpful to ask the company a series of questions to better understand their needs. You should also develop different messages for *at least* the three segment types (i.e. Winners active, Winners interested and Global Loners), as demonstrated in the table below.

## *4.2.1 The Written Message Template*

Focus on the Benefit: why should the company interact with the Trade Commissioner Service? The key benefit, also known as the "Unique Selling Proposition" in marketing terms, must have a general component and a specific component. The general component includes benefits available to any client in dealing with the TCS. The specific component focuses on personalized information as to how the company can benefit from interacting with the TCS. Examples of the general component include:

- some key benefits of doing business with the TCS (corresponding to the six core services and the TCS's value proposition of saving time and money for companies):
- ♦ understand the opportunities for your product in the market
- make and meet key contacts
- get important information prior to a business trip to the market
- get assistance with specific issues (e.g. product shipment stuck in customs)
- ♦ Ifthere is an event in your market, in Canada, or any other opportunity to meet with this client, linking the contact to an event can help you gain a face-to-face meeting with the client where you can personally discuss the opportunities of doing business in your market.

The most successful contacts will build on the general component, but also will be as *personalized and individual* as possible, based upon your preliminary research. They will also likely use a different approach depending upon your targeted segment, as in the following example:

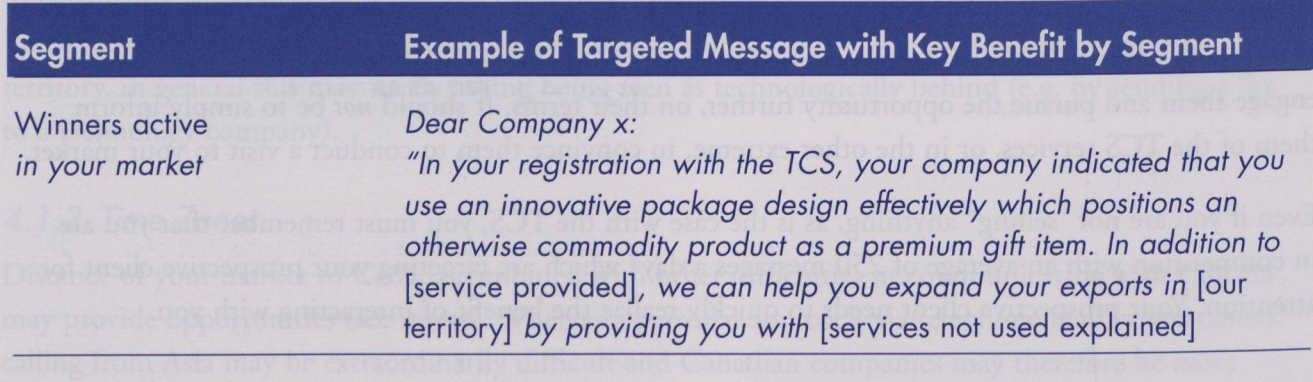

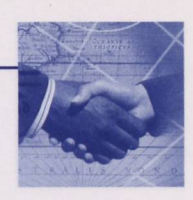

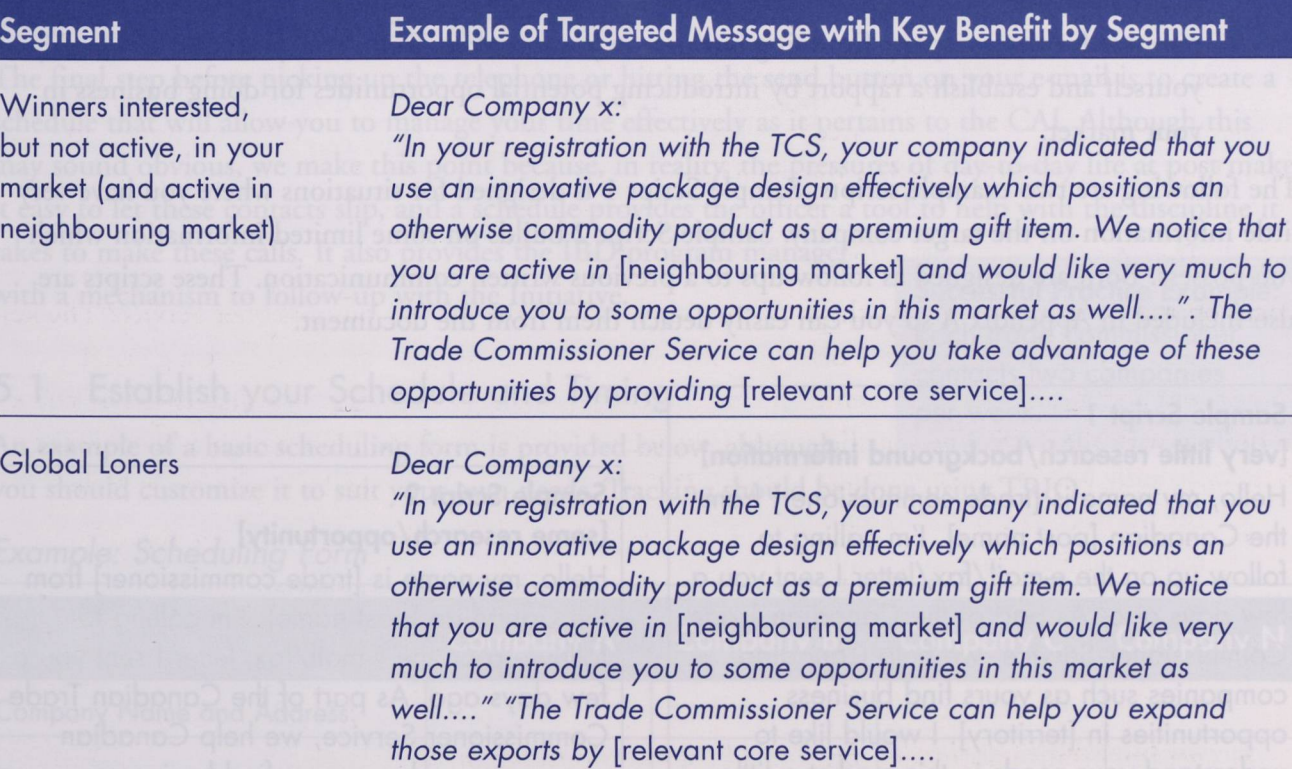

An example of a generic introductory e-mail/letter is provided in Appendix A. This letter can then be used as <sup>a</sup> basis to personalize and customize the approach, using the examples such as the one above.

#### 4.2.2 *The Script/lnterview*

Depending on individual levels of comfort with initiating telephone conversations or voice-mails, <sup>a</sup> script can be an important way of ensuring you get your key messages across. <sup>A</sup> script should never be read directly either on the phone or in <sup>a</sup> voice-mail message, as that alone can depersonalize the message in the same way as <sup>a</sup> generic form letter does in written communication. <sup>A</sup> script should serve

the trade commissioner should let the conversation develop as quickly as possible. only as <sup>a</sup> visual reminder of the key points, and

The object of the telephone conversation is twofold:

 to determine **what the company needs** in order to do business in your market, as well as any barriers, which you may help overcome;

#### **Successful Practice Example:**

In phone conversations with contacts, several companies indicated they had trouble doing business in the market because they had an unsatisfactory relationship with their distributors, and/or they had language difficulties. At the client's request, the officers then initiated contacts with other local distributors and followed up with the client, providing new business opportunities.

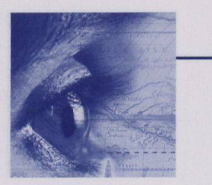

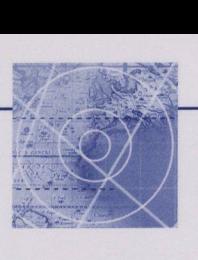

 to establish the TCS in general, and yourself (the trade commissioner) in particular, as <sup>a</sup> key resource for the company for doing business in your market. To do this, you need to identify yourself and establish <sup>a</sup> rapport by introducing potential opportunities for doing business in your market.

The following are two example scripts. Sample Script <sup>1</sup> is designed for situations where you have very little information on the target company. Sample Script <sup>2</sup> builds on some limited information which you possess. Both are designed as follow-ups to <sup>a</sup> previous written communication. These scripts are also included in Appendix <sup>A</sup> so you can easily detach them from the document.

#### **Sample Script <sup>1</sup>**

**[very little research/background information]** Hello, my name is [trade commissioner] from the Canadian [post name]. I'm calling to follow up on the e-mail/fax/letter <sup>I</sup> sent you <sup>a</sup> few days ago. As part of the Canadian Trade Commissioner Service, we help Canadian companies such as yours find business opportunities in [territory], <sup>I</sup> would like to understand your needs in this market <sup>a</sup> little better, so we can help you in [territory]. Would you mind if <sup>I</sup> ask you <sup>a</sup> few questions?

**As you learn about the company, ascertain how the TCS can provide assistance. End conversation with proposal to follow-up with action.**

**Note: do not use the term "survey" or phrase, "conducting <sup>a</sup> survey".**

#### **Sample Script <sup>2</sup> [some research/opportunity]**

Hello, my name is [trade commissioner] from the Canadian [post name]. I'm calling to follow up on the e-mail/fax/letter <sup>I</sup> sent you <sup>a</sup> few days ago. As part of the Canadian Trade Commissioner Service, we help Canadian companies such as yours find business opportunities in [territory]. You indicated in your registration information with the Virtual Trade Commissioner that you are active in neighbouring market]. As <sup>I</sup> am responsible for [your sector] in [territory], I think there may be some market opportunities for you to consider. Have you had any experience in [territory]?

**Proceed with conversation and ascertain how TCS can assist this client. End conversation with proposal to follow-up with action.**

#### **Before you move on:**

- Have you discussed expectations with each trade commissioner ?  $\checkmark$
- ✓ Has each trade commissioner established <sup>a</sup> contact schedule?
- ectations with each trade<br>
oner established a contact<br>
sidentified company nee<br>
tracking their contacts in ✓ Have trade commissioners identified company needs to which they can respond?
- Are trade commissioners tracking their contacts in TRIO?

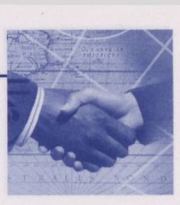

## Step 5: Contact the Companies

takes to make these calls. It also provides the IBD program manager The final step before picking up the telephone or hitting the send button on your e-mail is to create <sup>a</sup> schedule that will allow you to manage your time effectively as it pertains to the CAI. Although this may sound obvious, we make this point because, in reality, the pressures of day-to-day life at post make it easy to let these contacts slip, and <sup>a</sup> schedule provides the officer <sup>a</sup> tool to help with the discipline it

with a mechanism to follow-up with the Initiative.

## 5.1 Establish your Schedule and Timing<br>
per week.

An example of <sup>a</sup> basic scheduling form is provided below, although

**Successful Practice Example:** Each trade commissioner contacts two companies

you should customize it to suit your own needs. Tracking should be done using TRIO.

# Company Name and Address: Contact Person: Follow-up with Contact (if required): Service Provided Contact Made? (communication exchanged, no response/ out of office, refusal/no interest) Date of Initial Contact: Local time: Canadian time: Method of Contact and Information: (e.g. Telephone and telephone number, or E-mail and e-mail address) **Company A Company B Company C Company N**

### *Example: Scheduling Form*

<sup>A</sup> copy of the form is also provided as Annex C for ease of use. *5.2* Initiating Contact

This step should be <sup>a</sup> formality, as you have already done all of the required preparations, from identifying the companies to selecting the most appropriate approach to creating <sup>a</sup> pitch that demonstrates the selling or value proposition. Remember to track your contacts using TRIO.

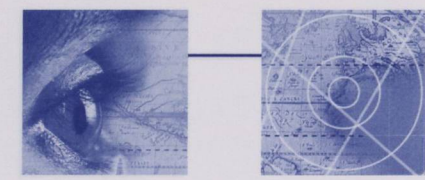

## Step 6: Monitor and Follow-Up

The CAI is <sup>a</sup> tool for building long-term relationships with Canadian companies that may be interested in operating in your market. As such, initiating contact with these companies should be viewed as only the first step of this relationship. Following up on the needs and requests of the companies, as well as monitoring the successes of these companies in your market are activities that are essential when evaluating how effectively your CAI has been implemented.

## 6.1 Determining and Demonstrating Success

The determination of how successful your CAI is cannot be subject to purely quantitative measures, i.e. the number of companies contacted. Rather, success should be evaluated on many facets including:<br>
• the number of companies that received<br>
follow on assistance as a result of the contact

- follow-on assistance as a result of the contact initiated from the CAI;
- the number of companies that have actively pursued opportunities brought forward by the initiative;
- the number of companies contacted that can now be considered active in the market;
- the extent to which your assistance has met the needs of these companies;
- the establishment of <sup>a</sup> relationship with the company, where you continue to provide valueadded service over <sup>a</sup> period of time, as opposed to <sup>a</sup> one-time effort;

#### **Successful Practice Example:**

Following <sup>a</sup> pilot program, CAI activity is incorporated into officer accountability agreements and the overall trade program. (This could effectively be the flip side of "cold-calls" to local clients that are done weekly in some posts as part of continuous trade development activities.) Incorporation of the CAI as such would prevent this type of client contact from being perceived as an "adjunct" to regular trade activities.

 TCS being viewed or recognized as <sup>a</sup> valued partner in the company'<sup>s</sup> export activities.

#### **Before you conclude:**

- Have you had a debriefing session with your trade commissioners?
- ✓ Have you had a debriefing session with your trade commissioners?<br>✓ Have you made a point of celebrating the acquisition of new clients? **∠** Have you made a point of celebrating the acquisition o⊄<br>↓ Do you have best practices you can share with others?
- 
- ✓ Have specific training needs been identified throughout the project?
- How would you do it differently next time?

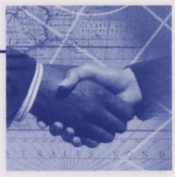

17

# Celebrate and Learn! **Bonder and State and American**

The six-step project outlined in this document provides <sup>a</sup> structured, organized way to proceed. By following these steps, you will find the actual task of picking up the telephone, sending an e-mail (or whatever approach you choose) becomes routine, as you will be fully prepared on what your message is (i.e. your pitch and selling proposition), and will be able to communicate with some knowledge about what the company'<sup>s</sup> activities and interests are (based on your research).

The true challenge in implementing proactive business development initiatives such as CAI lies not in *"how"* to do them, as much of what is explained in this document tends to be good old-fashioned common sense. The challenge lies in following through over <sup>a</sup> sustained period of time when there are many other daily pressures to *react* to. The challenge for the IBD program manager and your officers will be in committing to and persevering with the initiative in the face of these pressures.

The results in terms of new Canadian companies actively doing business in your market is <sup>a</sup> reason to celebrate your success with your team, to learn how to continuously improve, and to demonstrate that success to others in your planning and reporting documents.

The experience of other posts is that this perseverance pays dividends, in an extended client network, in expanded activity in your territory, and ultimately, in your having had an impact in more business for Canadian clients.

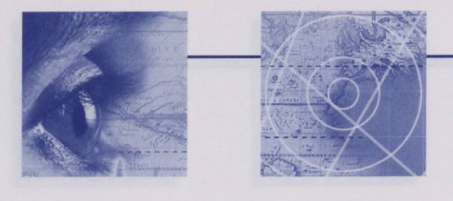

# Annex A: Sample Letters and Scripts<br>a. Generic<br>Wete trade commissioners this letter should be percondized to the createst

[Note trade commissioners: this letter should be personalized to the greatest extent possible. Please research this company so that you may incorporate your research into this letter and thus prove to the company that you are well-informed on what they do. We want to avoid a generic form letter that will quickly lose the *interest of the client.}*

#### Dear [contact at company],

My name is \_\_\_\_\_\_\_\_\_\_\_\_\_, and I am the person responsible for with the Trade Commissioner Service at the [post]. Our mandate is to help Canadian companies such as yours expand their exports in [territory]. We have noticed your company **[provide as specific information/refer to as specific an opportunity as possible**]. We can help you expand your sales in [territory] in a variety of ways, which are all free of charge to you, such as:

#### **[tailor to individual company]**

- providing the prospect for your product/service in our territory
- introducing you to key local contacts
- providing information on <sup>a</sup> company of interest in our territory
- meeting with you and briefing you on doing business in our country
- providing key information if and when you are planning to visit
- providing advice or assistance if you are having specific issues in doing business in [country]

<sup>I</sup> will be calling you personally within the next few weeks on [date and time] at [name *of business]* telephone number [telephone number]. Your time and comments would be most appreciated.

Should you wish any further information, please contact me via e-mail at *[e-mail address]* or at *[Embassy/Consulate number].* You can also find out more about us by consulting our Web site: **www.infoexport.gc.ca,**

<sup>I</sup> look forward to speaking with you in the near future.

Thank you and kindest regards,

*Officer signature Title*

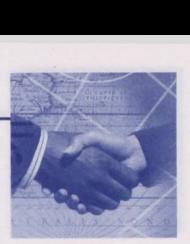

## b. Specific Company

Please note the level of detail and the tailored nature of the letter. All of this information is readily available in this company'<sup>s</sup> profile through WIN and/or its Web site.

#### January 15, <sup>2004</sup>

Mr. John Smith Managing Partner The LSR Group <sup>84</sup> Centrepointe Dr Kanata ON K2G 6B1

Dear Mr. Smith:

My name is . example you expand your exports into [our market] in a number of ways, by<br>• providing the prospect for your product/service in our territory<br>• introducing you to key local contacts , and <sup>I</sup> am the person responsible for Services and Capital Projects with the Trade Commissioner Service at the [post]. Our mandate is to help Canadian companies such as yours expand their exports in [territory]. We have noticed your company has provided **market research and organizational development services to the public sector in Switzerland.** The [territory] market is experiencing increased demand in some of these areas, and Canadian companies with your language capability (French, English and German). The Trade Commissoner Service

- providing the prospect for your product/service in our territory<br>introducing you to key local contacts
- 
- providing information on <sup>a</sup> company of interest in our territory
- miroducing you to key local contacts<br>• providing information on a company of interest in our territory<br>• meeting with you and briefing you on doing business in our country • providing information on a company or inferest in our territory<br>• meeting with you and briefing you on doing business in our cotor<br>• providing key information if and when you are planning to visit
- 

[note: deleted troubleshooting Since this company is not yet doing business in *this market, that service would be less relevant]*

<sup>I</sup> will be calling you personally within the next few days on [date *and* time] at [name *of business]* telephone number *^telephone number]* to discuss how we can provide specific assistance to you.

Should you wish any further information, please contact me via e-mail at *[e-mail address]* or at *[Embassy/ Consulate number].* You can also find more about us by consulting our Web site: **www.infoexport.gc.ca.**

<sup>I</sup> look forward to speaking with you in the near future.

Thank you and kindest regards,

*Officer signature Title*

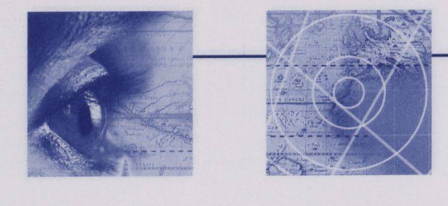

## c. Script 1: Little or No Company Information

Hello, my name is *[officer]* from the Canadian *[post name].* I'm calling to follow up on the e-mail/fax/letter I sent you a few days ago. As part of the Canadian Trade Commissioner Service, we help Canadian companies such as yours find business opportunities in *[territory],* <sup>I</sup> would like to understand your needs in this market a little better, so we can help you in *[territory].* Would you mind if <sup>I</sup> ask you a few questions?

As you learn about the company, ascertain how the TCS can provide assistance. End conversation with proposal to follow-up with action.

Note : do not use the term "survey" or phrase, "conducting a survey".

## d. Script 2: Some Company Background

Hello, my name is *[officer]* from the Canadian *[post name].* I'm calling to follow up on the e-mail/fax/letter <sup>I</sup> sent you a few days ago. As part of the Canadian Trade Commissioner Service, we help Canadian companies such as yours find business opportunities in *[territory].* You indicated in your registration information with the Virtual Trade Commissioner that you are active in *[neighbouring market].* As <sup>I</sup> am responsible for *[your sector]* in *[territory],* <sup>I</sup> think there may be some market opportunities for you to consider. Have you had any experience in [*territory*]?

Proceed with conversation and ascertain how TCS can assist this client. End conversation with proposal to follow-up with action.

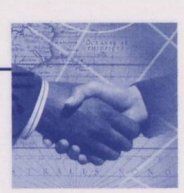

# Annex B: Identifying companies using TRIO

#### 1. Query: Canadian companies, from my Market and one of my Sectors.

The following are instructions on how to identify **Canadian companies** listed in TRIO that have an interest or are active in your **market,** according to an **industry sector.**

In TRIO, under the **View "My Canadian Clients ",** you will find the list of Canadian clients (Business and Partner) who have an interest or are active in your **market.**

Under that view, to identify which **Canadian Business clients** are from <sup>a</sup> specific **industry sector,** you will do <sup>a</sup> **Query:**

- Click on the screen tab **"Organizations".**
- Select the View **"My Canadian Clients",** which will display the list of Canadian clients in your **market.**
- Click on the button **"Query".**

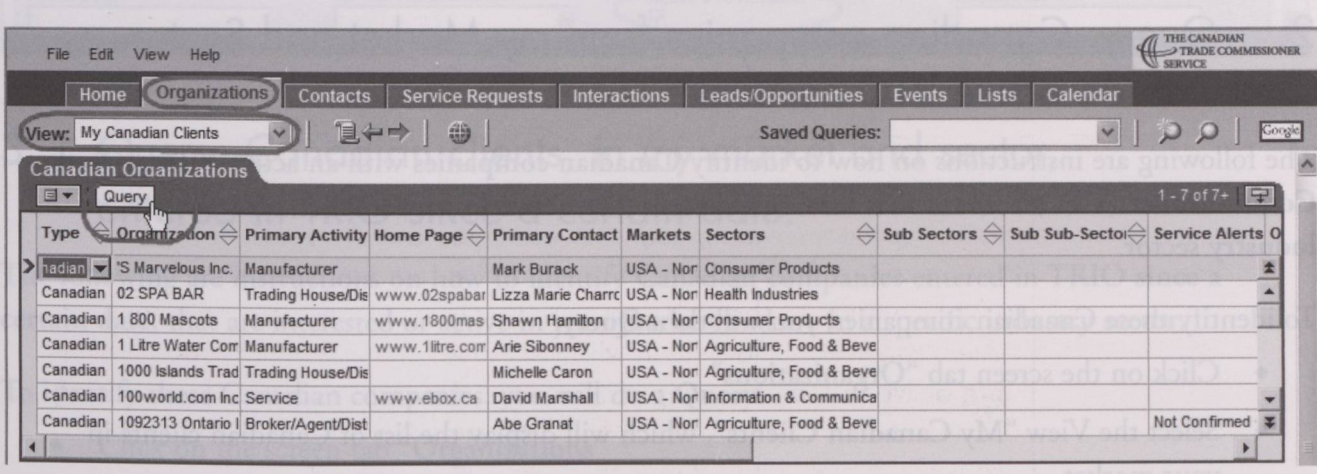

- 
- 
- 

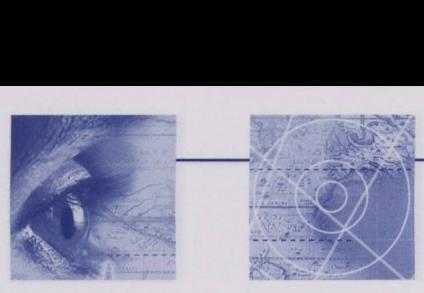

The Client Acquisition Initiative

Entering the Query,

- In the column Sectors, click in the yellow cell and select an industry sector, e.g.: Consumer products. e.g.: Consumer products.<br>Under the column "Type", select "Canadian".
- 
- Under the colu<br>Click on "Go".

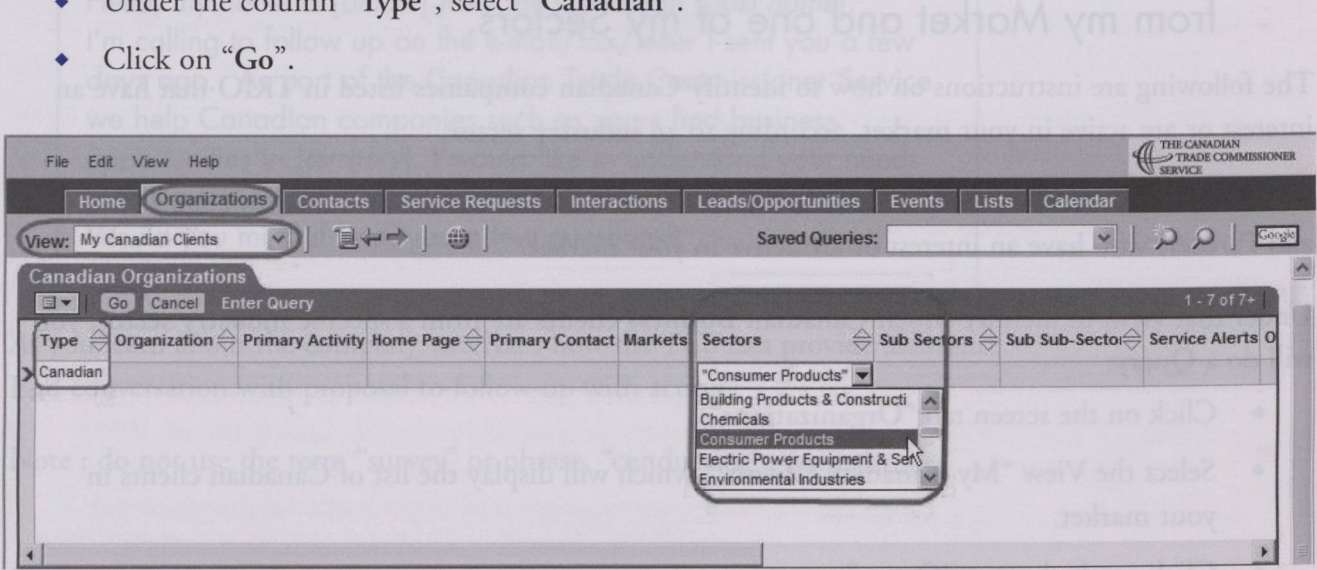

## 2. Query: Canadian companies from my Market and Sector, with an active VTC account.

The following are instructions on how to identify Canadian companies with an active Virtual Trade Commissioner (VTC) account that have an interest or are active in your market, according to an industry sector.

To identify these Canadian companies, you will do a Query:<br>
• Click on the screen tab "Organizations"

- 
- Select the View "My Canadian Clients", which will display the list of Canadian clients in<br>your market.
- Click on the button "Query".

Entering the Query,

- Under the column Sectors, click in the yellow cell and select an industry sector, e.g.: Consumer products.
- Under the column "Type", select "Canadian".
- Below, on the form section, on the sub-tab Details, check the box Active VTC Account.
- Click on "Go".

The Client Acquisition Initiative

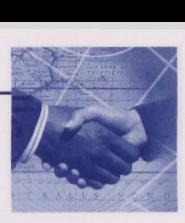

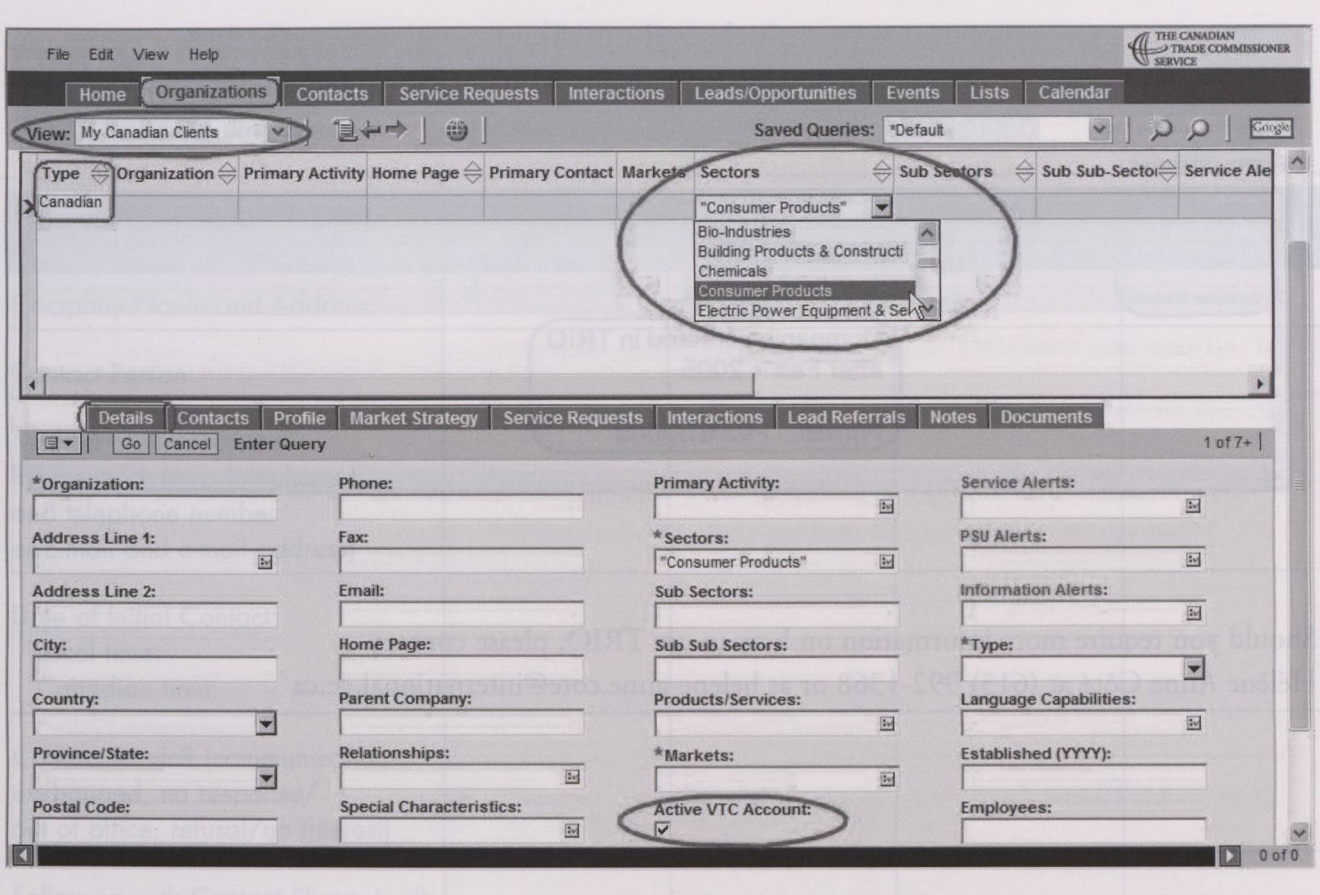

3. Query: Canadian clients, in my market and sector, entered in TRIO since <sup>a</sup> certain date.

The following are instructions on how to identify Canadian companies entered in TRIO since <sup>a</sup> certain date, that are interested or active in your market, and are in <sup>a</sup> specific industry sector.

To identify these Canadian companies, you will do <sup>a</sup> Query:

- Click on the screen tab "Organizations"
- Click on the screen tab "Organizations"<br>• Select the View "My Canadian Clients", which will display the list of Canadian clients in your market.
- Click on the button "Query". Under the column Sectors, click in the cell and select an industry sector, e.g.: Consumer products. • Click on the button "Query". Under the column Sectors, click in the cell and select an industry sector, e.g.: Consumer products.<br>♦ Under the column Created, enter the target date in the format mm/dd/yyyy and use the
- Operator ">" for "After" and "<" for "Before", e.g., to find clients registered after February 1, 2005, enter >02/01/2005.
- Click on "Go".

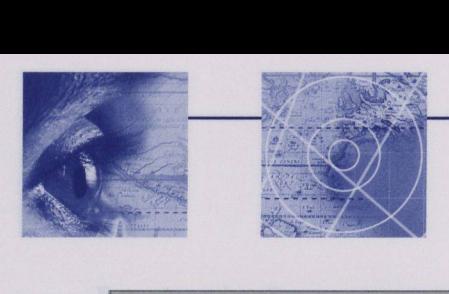

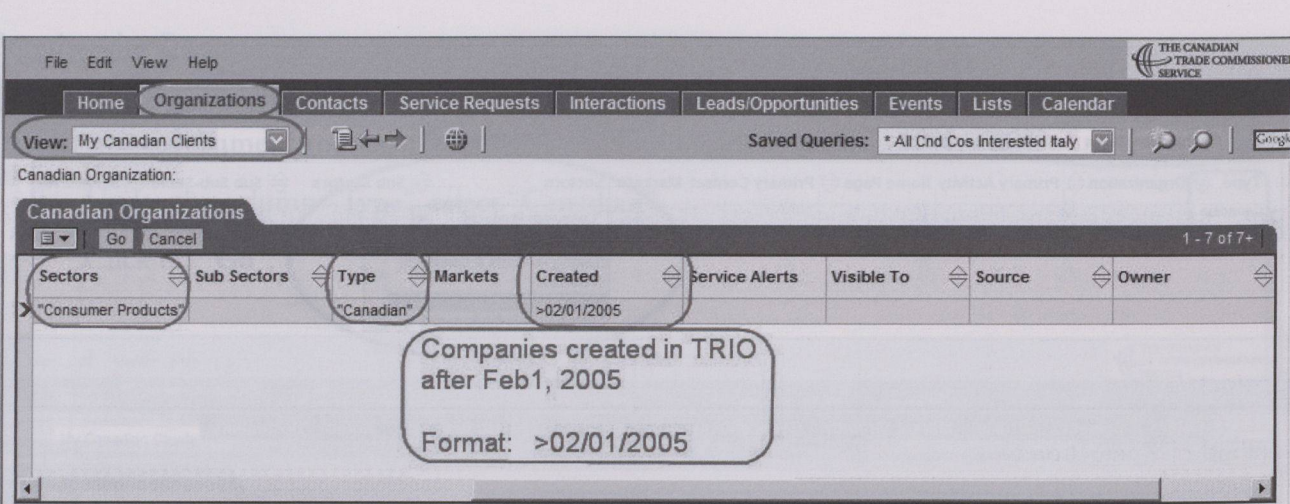

Should you require more information on how to use TRIO, please contact Hélène Anne Côté at (613) 992-1368 or at helene-anne.cote@international.gc.ca

- 
- -
- -
	-
	-

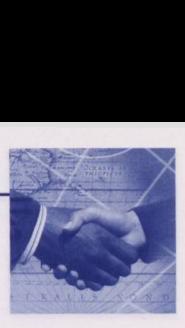

# Annex C: Sample Call Schedule **Sending Schedule**

*Sample Scheduling Form*

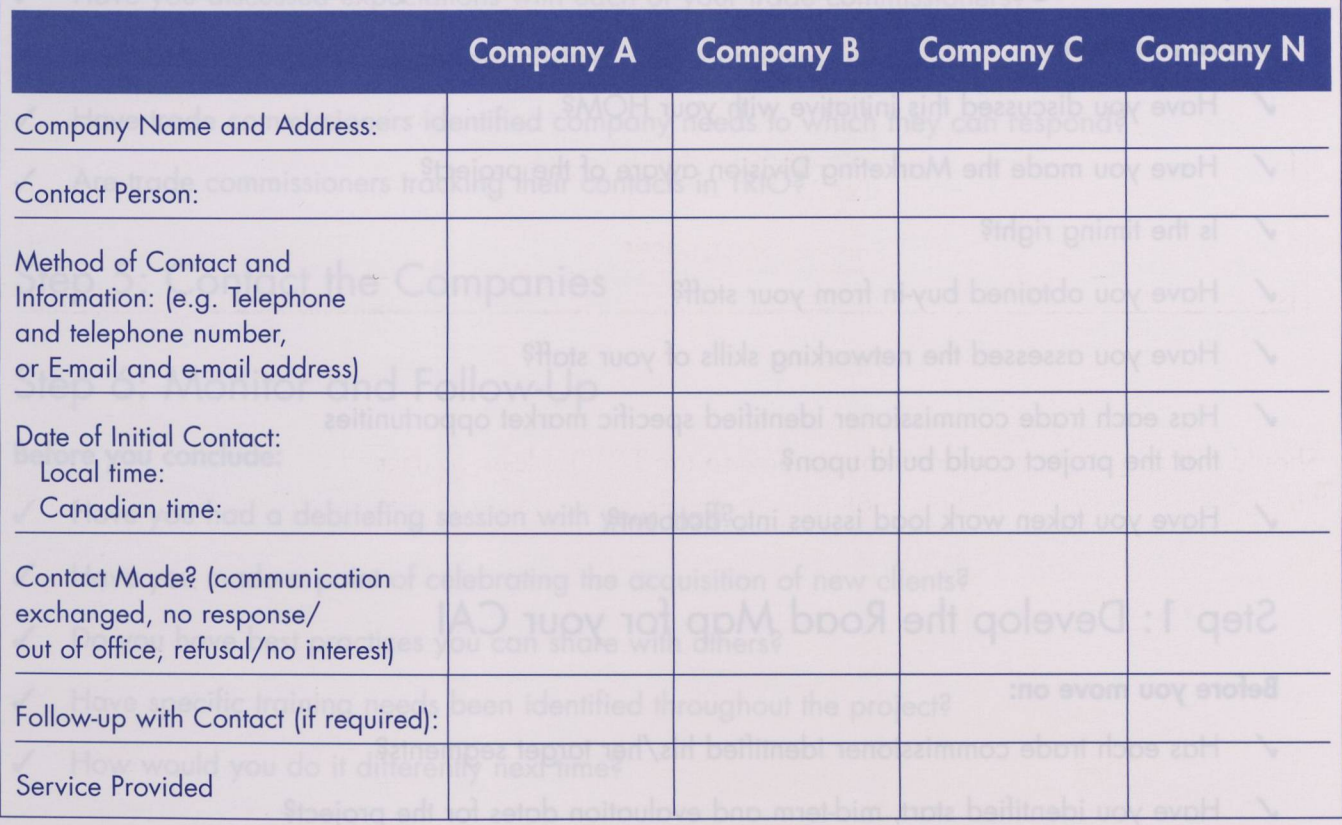

- 
- 

- 
- 

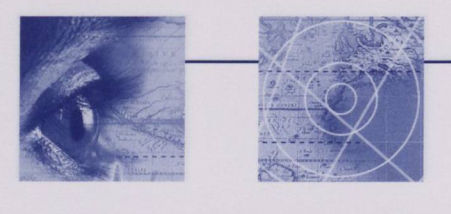

# Annex D: Checklist

## Implementing <sup>a</sup> Client Acquisition Initiative in your Post

#### **Before you begin:**

- Have you discussed this initiative with your HOM?
- √ Have you discussed this initiative with your HOM?<br>√ Have you made the Marketing Division aware of the project? ↓ Have you made th<br>↓ Is the timing right?
- 
- ✓ Have you obtained buy-in from your staff?
- ✓ Have you assessed the networking skills of your staff?
- ✓ Has each trade commissioner identified specific market opportunities that the project could build upon?
- ✓ Have you taken work load issues into account?

## Step 1: Develop the Road Map for your CAI

#### **Before you move on:**

- $\checkmark$  Has each trade commissioner identified his/her target segments?
- ✓ Have you identified start, mid-term and evaluation dates for the project?

## Step 2: Identify your Companies

#### **Before you move on:**

- ✓ Have you considered using the VTC e-mail notification sent to your post each month to initiate the project?
- ✓ Do you know how many companies each trade commissioner will be contacting in each segment?

## Step 3: Research your Companies

#### **Before you move on:**

- Has each company to be contacted been researched?
- Does each trade commissioner have an idea of his/her companies' products, strategy and experience?

## Step 4: Prepare the Pitch

#### **Before you move on:**

- **Before you move on:**<br>V Have you discussed expectations with each of your trade commissioners?
- ✓ Has each trade commissioner established <sup>a</sup> contact schedule?
- **✓** Have trade commissioners identified company needs to which they can respond?
- **✓** Are trade commissioners tracking their contacts in TRIO?

## Step 5: Contact the Companies

## Step 6: Monitor and Follow-Up

#### **Before you conclude:**

- ✓ Have you had <sup>a</sup> debriefing session with your staff?
- ✓ Have you made <sup>a</sup> point of celebrating the acquisition of new clients?
- **✓** Do you have best practices you can share with others?
- Have specific training needs been identified throughout the project?

mi

How would you do it differently next time?  $\checkmark$ 

2

 $\mathbb{Z}$ 

 $\mathbb{R}$ 

# **Notes**

- 
- 
- 
- 
- 
- 
- 
- 
- 
- 

- 
- 

- 
- 

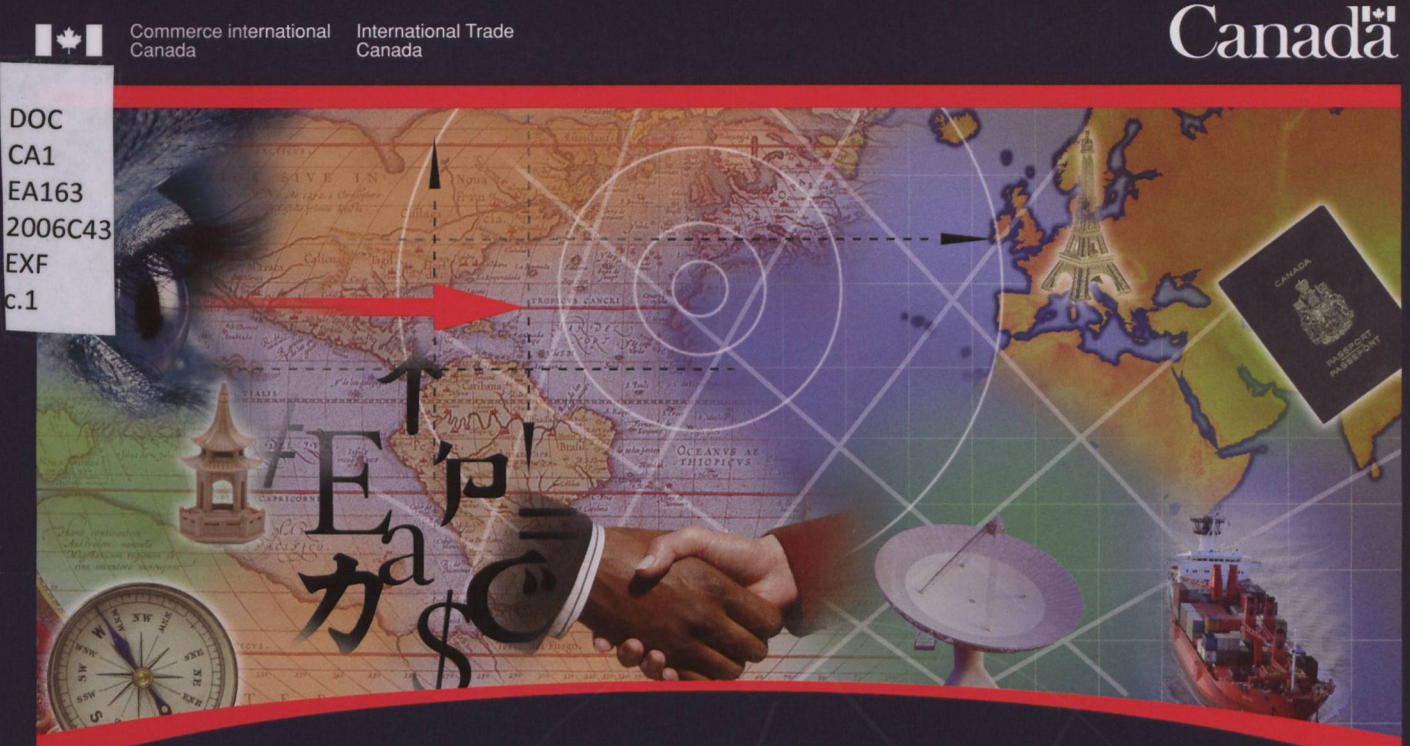

**LE SERVICE DES DÉLÉGUÉS COMMERCIAUX DU CANADA**

I

# Initiative <sup>d</sup>'acquisition de clients

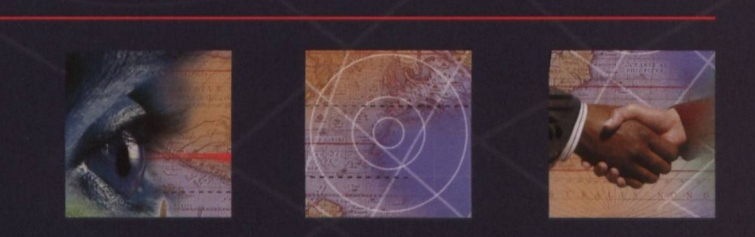

Un outil pour vous aider <sup>à</sup> développer une approche personnalisée afin d'acquérir des clients canadiens

Direction du marketing, Service des délégués commerciaux 2006

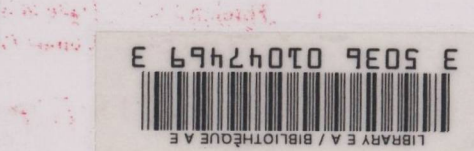

(F)12306E48. (3)x430651(F) Canadian clients Buuinboe oi upeodde paziieuosjod <sup>e</sup> dopAap <sup>01</sup> The client acquisition initiative : a tool for you ±X3 £129007 E9TV3 TV3 S30Q

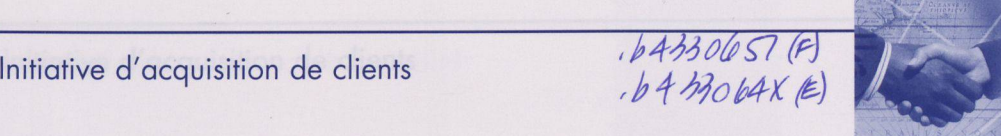

*DOC cj*

# Table des matières

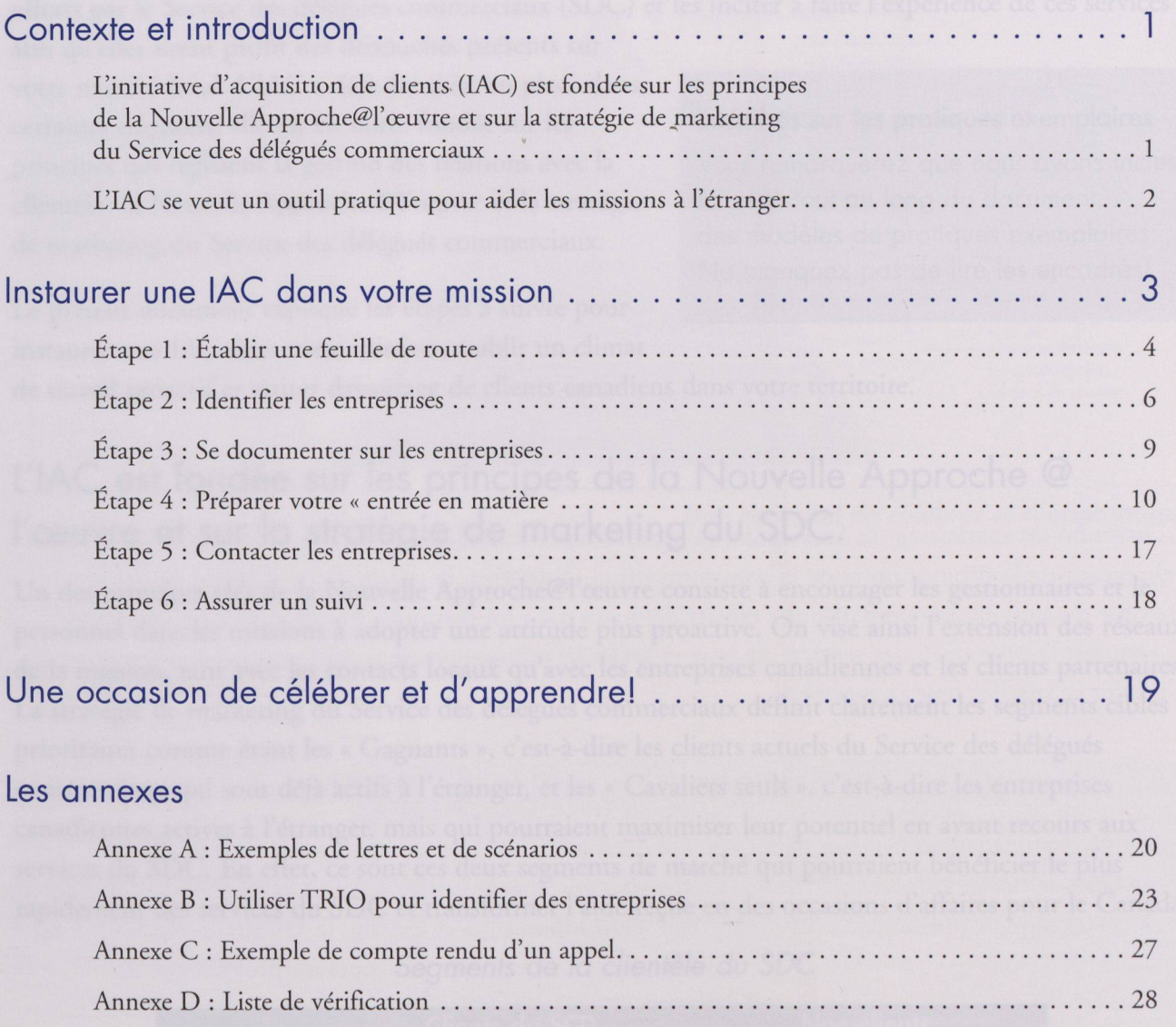

**Return to Departmental Library Retourner à la bibliothèque du Ministère**

**OCT <sup>1</sup> <sup>6</sup> <sup>2013</sup>**

**Foreign Affaire, Trade and Dev Affaires étrangères, Commerce et Dév**

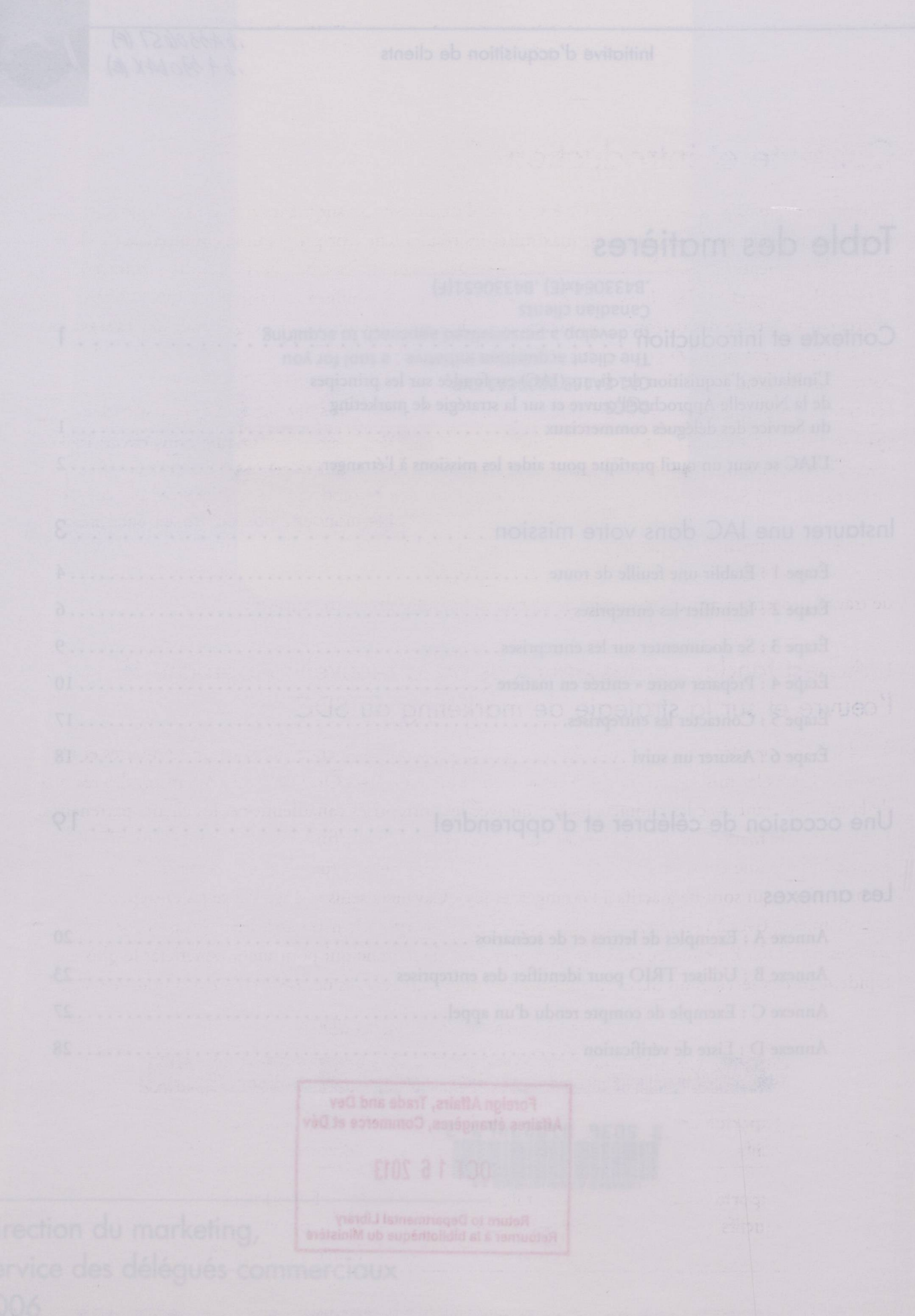

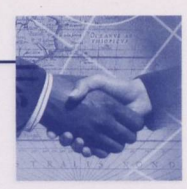

# Contexte et introduction

*initiative d'acquisition de clients* (IAC) est un outil de marketing auquel les missions et les bureaux régionaux peuvent avoir recours pour maximiser les résultats de leur programme commercial. Il <sup>s</sup>'agit en fait de segmenter la population d'entreprises canadiennes, de les cibler et d'établir un contact personnalisé avec elles. Etablir un contact *personnalisé,* <sup>c</sup>'est sensibiliser les entreprises aux services offerts par le Service des délégués commerciaux (SDC) et les inciter <sup>à</sup> faire <sup>l</sup>'expérience de ces services

afin qu'elles tirent profit des débouchés présents sur votre marché local. <sup>L</sup>'IAC <sup>a</sup> déjà été mise en place dans certaines missions; elle est en outre fondée sur les principes qui régissent la gestion des relations avec la clientèle, la Nouvelle Approche@ <sup>l</sup>'œuvre et la stratégie de marketing du Service des délégués commerciaux.

#### **Encadrés sur les pratiques exemplaires**

Vous remarquerez que nous avons inclus, ici et là tout au long du document, des modèles de pratiques exemplaires. Ne manquez pas de lire les encadrés!

Le présent document explique les étapes <sup>à</sup> suivre pour instaurer une IAC dans votre mission, établir un climat

de travail proactif et attirer davantage de clients canadiens dans votre territoire.

## <sup>L</sup>'IAC est fondée sur les principes de la Nouvelle Approche @ l'œuvre et sur la stratégie de marketing du SDC.

Un des principes clés de la Nouvelle Approche@l'œuvre consiste <sup>à</sup> encourager les gestionnaires et le personnel dans les missions <sup>à</sup> adopter une attitude plus proactive. On vise ainsi <sup>l</sup>'extension des réseaux de la mission, tant avec les contacts locaux qu'avec les entreprises canadiennes et les clients partenaires. La stratégie de marketing du Service des délégués commerciaux définit clairement les segments cibles prioritaires comme étant les « Gagnants », <sup>c</sup>'est-à-dire les clients actuels du Service des délégués commerciaux qui sont déjà actifs <sup>à</sup> <sup>l</sup>'étranger, et les « Cavaliers seuls », <sup>c</sup>'est-à-dire les entreprises canadiennes actives <sup>à</sup> l'étranger, mais qui pourraient maximiser leur potentiel en ayant recours aux services du SDC. En effet, ce sont ces deux segments de marché qui pourraient bénéficier le plus rapidement des services du SDC et transformer <sup>l</sup>'aide reçue en des occasions d'affaires pour le Canada.

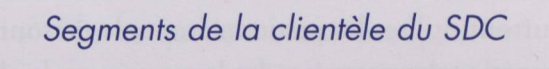

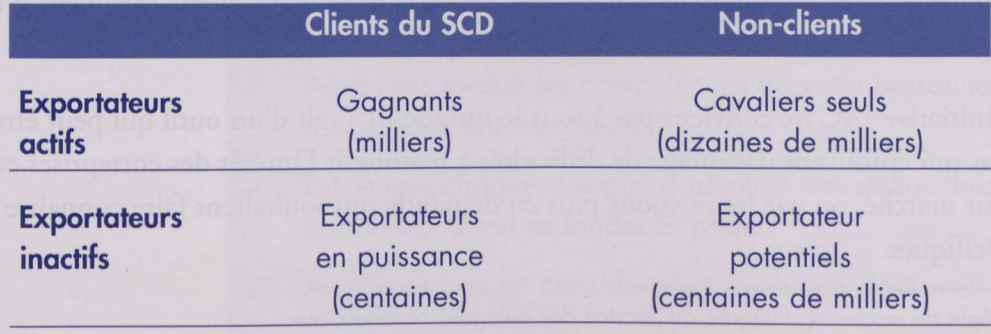

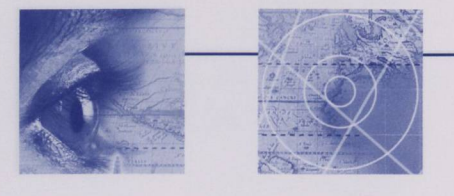

Pour attirer et conserver ces segments de la clientèle, la stratégie marketing du SDC suggère de renforcer <sup>l</sup>'engagement des « Gagnants » (clients du SDC qui exportent) et <sup>d</sup>'assurer la sensibilisation, la compréhension et l'acquisition d'expérience grâce <sup>à</sup> la promotion des possibilités de diversification des marchés<sup>1</sup> chez les « Cavaliers seuls » (non-clients qui exportent).

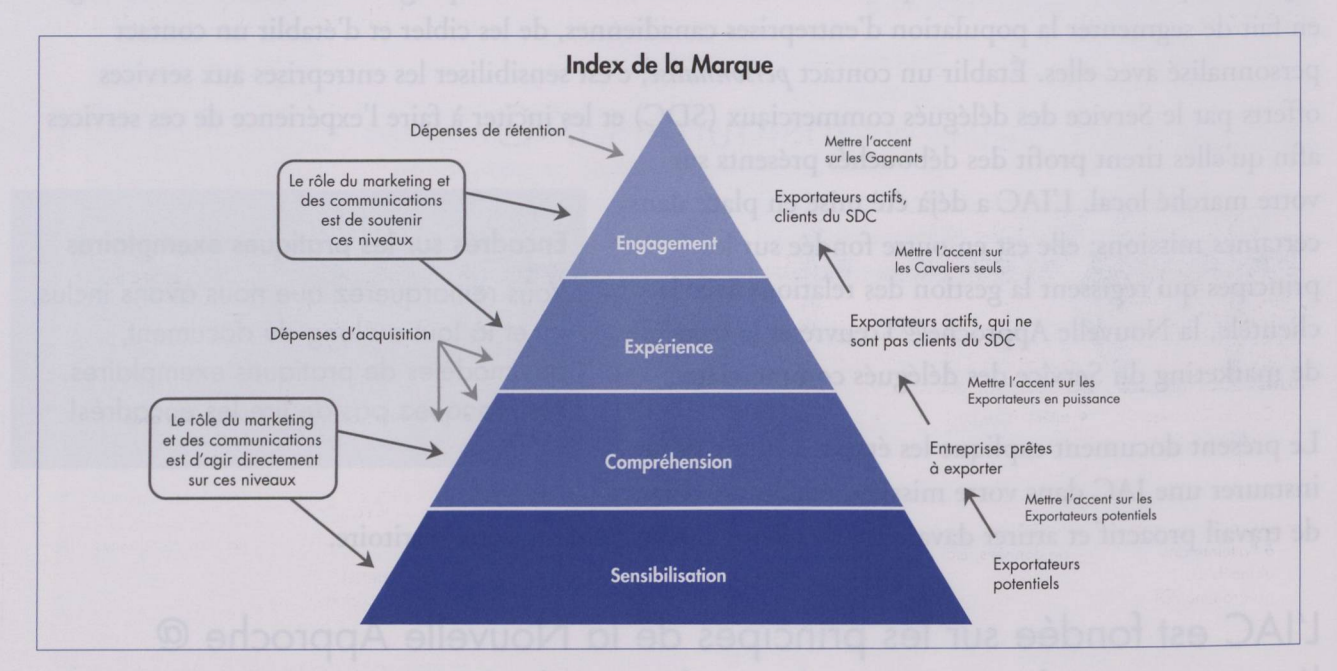

La Direction du marketing du Service des délégués commerciaux peut jouer un rôle actif de soutien en se chargeant de la promotion et de la communication. Toutefois, le succès de la stratégie dans son ensemble dépend en grande partie des efforts déployés dans les missions. En effet, ce sont les missions qui assurent la prestation des services de base et *seules les missions* peuvent offrir aux clients l'expérience du service et susciter leur engagement.

## <sup>L</sup>'IAC se veut un outil pratique pour aider les missions <sup>à</sup> l'étranger

Bien que certaines missions <sup>n</sup>'éprouvent aucune difficulté <sup>à</sup> attirer les clients pour tirer profit des débouchés que présentent leur marché local, d'autres souhaitent attirer un plus grand nombre de clients canadiens afin qu'ils profitent de ces débouchés. Pour répondre <sup>à</sup> ce besoin, la Direction du marketing <sup>a</sup> préparé le présent outil que pourront utiliser les gestionnaires et le personnel du programme de développement des affaires internationales pour étendre leurs réseaux de clients canadiens d'une manière *proactive* et ainsi maximiser les résultats de leur programme.

Notons que <sup>l</sup>'initiative IAC ne convient pas <sup>à</sup> tout le monde. Il <sup>s</sup>'agit <sup>d</sup>'un outil qui peut être utilisé par les missions qui éprouvent davantage de difficultés <sup>à</sup> maintenir <sup>l</sup>'intérêt des entreprises canadiennes <sup>à</sup> l'égard de leur marché, ou par les missions plus en demande qui souhaitent faire connaître des débouchés spécifiques.

<sup>1.</sup> Voir la stratégie de marketing intégrée du Service des délégués commerciaux (Integrated Marketing Strategy), janvier 2002, page 10.

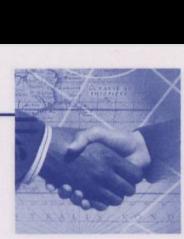

# Instaurer l'Initiative d'acquisition de clients dans votre mission

Une initiative d'acquisition de clients est un projet en six étapes, comme l'illustre le tableau ci-dessous :

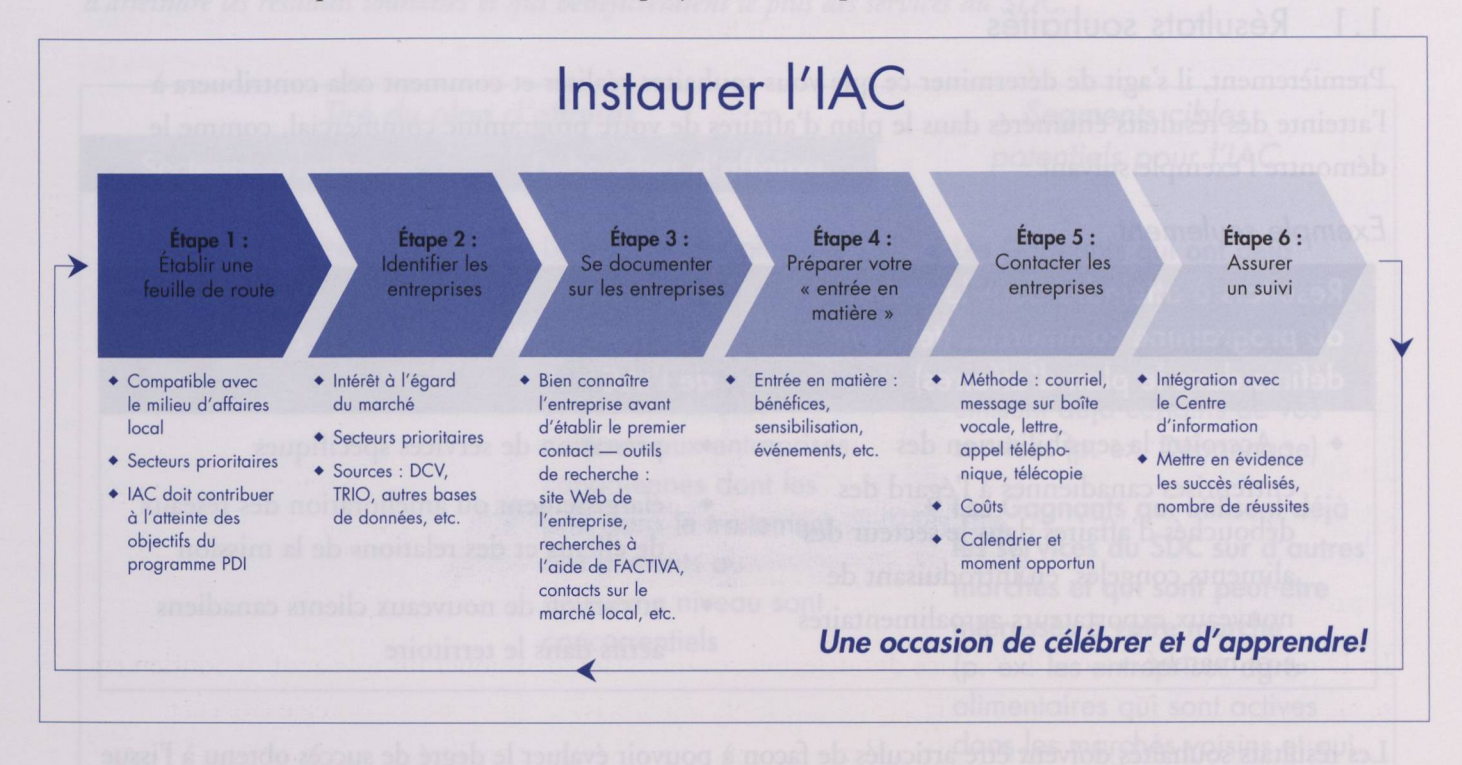

procéder à l'étape suivante. Une fois qu'une étape est terminée, vous pouvez utiliser la liste de vérification pour vous assurer que le travail <sup>a</sup> bien été effectué avant de

#### **Avant de commencer :**

- Avez-vous discuté de cette initiative avec votre chef de mission?
- **✓** Avez-vous informé la Direction du marketing de ce projet?
- **✓** Est-ce que le moment est opportun?
- Est-ce que votre personnel s'est rallié au projet?  $\checkmark$
- Avez-vous évalué les compétences de votre personnel en matière d'établissement de réseaux?
- Est-ce que chaque délégué <sup>a</sup> identifié des débouchés précis sur lesquels pourrait se fonder le projet?
- Avez-vous pris en considération la charge de travail des agents?

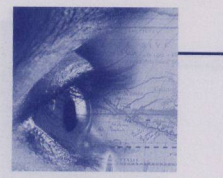

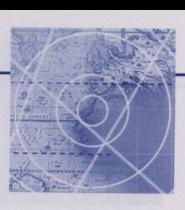

#### $\mathbf{z}$  / Etape <sup>1</sup> : Etablir une feuille de route

La première étape consiste à établir une « feuille de route ». Cette feuille de route doit être arrimée aux priorités établies dans votre plan d'affaires annuel.

## 1.1 Résultats souhaités

Premièrement, il s'agit de déterminer ce que vous souhaitez réaliser et comment cela contribuera à l'atteinte des résultats énumérés dans le plan d'affaires de votre programme commercial, comme le démontre l'exemple suivant :

*Exemple seulement*

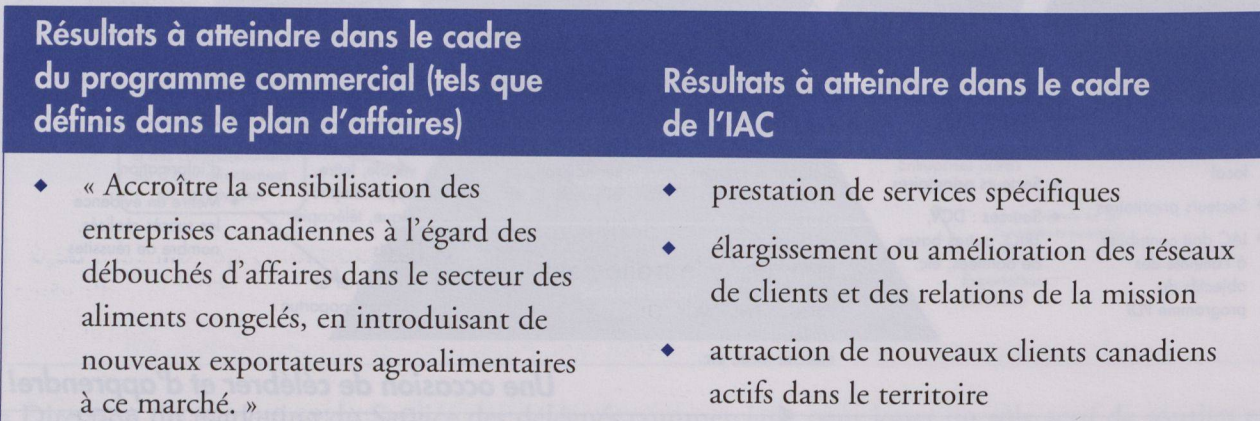

Les résultats souhaités doivent être articulés de façon à pouvoir évaluer le degré de succès obtenu à l'issue de l'initiative — cela ne veut pas dire nécessairement que les résultats doivent tous être d'ordre *quantitatif*.

## 1.2 Segments à cibler

Définissez ensuite les segments cibles de votre marché. Ces segments cibles devraient être les entreprises qui sont comprises dans les catégories des

Gagnants ou des Cavaliers seuls.

En réalité, il existe deux types de « Gagnants » :

♦ ceux qui sont déjà actifs dans votre marché, qui peuvent tirer profit d'autres services, mais qui ne sont peut-être pas au courant (par exemple, un client a demandé qu'on lui fournisse une recherche de contacts clés mais ignorait que vous offriez également des rencontres personnelles ou du dépannage);

#### **Pratique exemplaire**

Une mission a identifié dans ses segments cibles toutes les entreprises

- 1. actives dans le territoire et ayant recours aux services du SDC
- 2. actives dans le territoire, mais **n'ayant pas** recours aux services du SDC
- 3. non actives dans le territoire mais intéressées à pénétrer le marché

Soixante entreprises répondaient à ces critères.

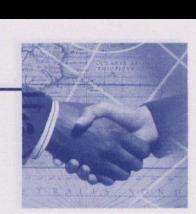

♦ ceux qui sont actifs dans les marchés voisins et qui pourraient élargir et diversifier leurs marchés s'ils avaient recours à vos services.

Le tableau ci-dessous est un exemple de la façon dont on peut identifier des segments cibles. Souvenezvous que vos segments cibles devraient être les entreprises *qui offrent la probabilité la plus élevée d'atteindre les résultats souhaités et qui bénéficieraient le plus des services du SDC.*

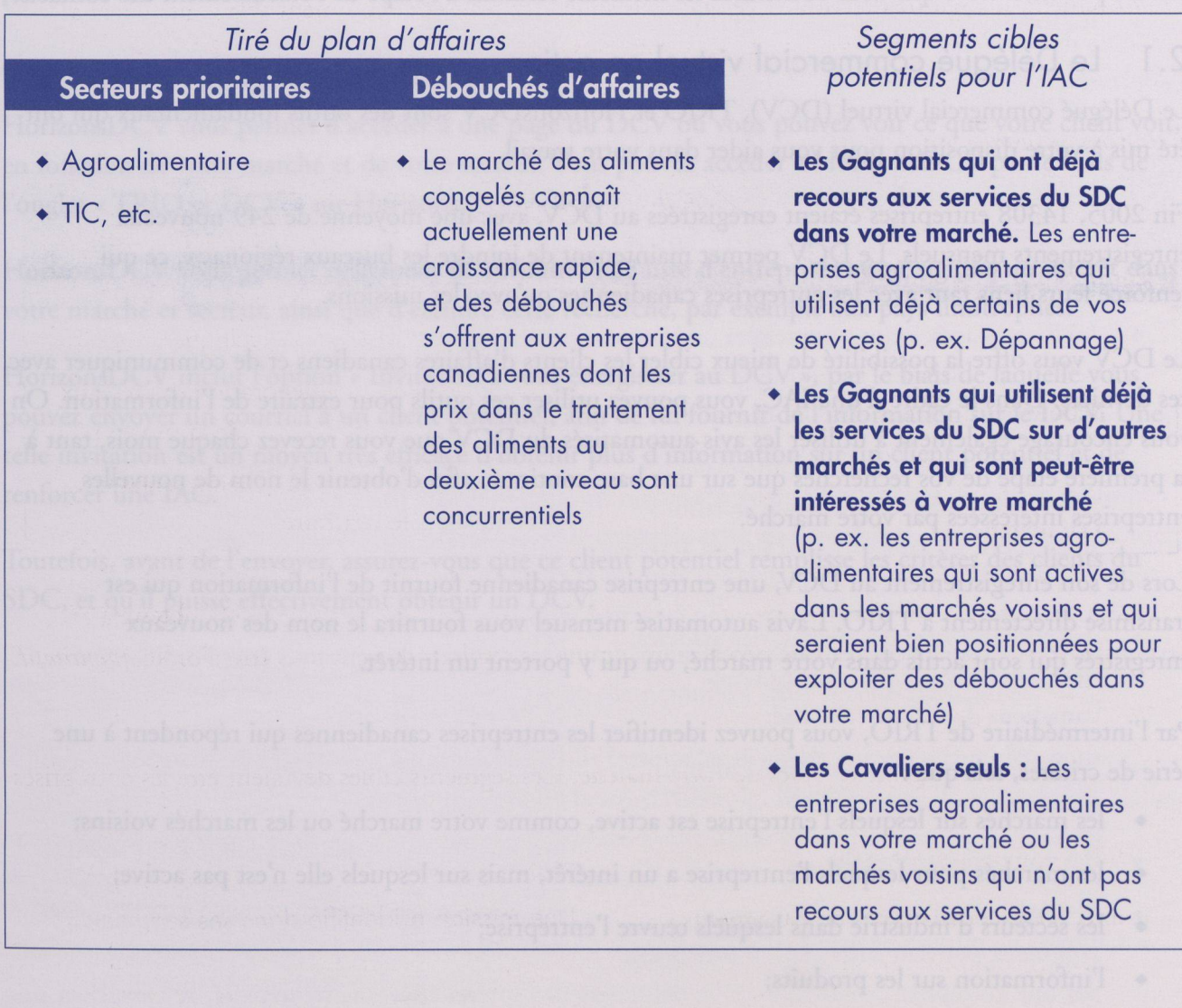

#### **Avant de poursuivre :**

- Est-ce que chaque délégué a identifié ses segments cibles?  $\checkmark$
- Avez-vous choisi des dates pour débuter le projet ✓ et l'évaluer à mi-parcours et à la fin?

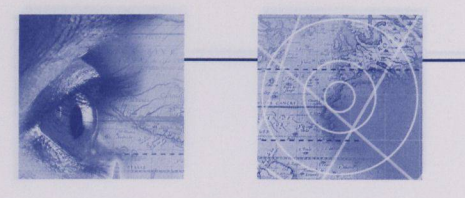

## Étape <sup>2</sup> : Identifier vos entreprises

partie. C'est à cette étape que vous devez déployer le plus d'e<br>2.1 Le Délégué commercial virtuel en action<br>2.1 Le Délégué commercial virtuel en action Une fois que vous avez identifié les segments cibles qui offrent la probabilité la plus élevée d'atteindre les résultats souhaités, il est temps d'identifier les caractéristiques propres <sup>à</sup> ces segments puis d'utiliser les bases de données et les outils qui sont à votre disposition pour identifier les entreprises qui en font partie. C'est <sup>à</sup> cette étape que vous devez déployer le plus <sup>d</sup>'efforts, car <sup>c</sup>'est en ciblant les entreprises qui ont un potentiel élevé que vous obtiendrez les meilleurs résultats à l'étape de l'établissement des contacts.

Le Délégué commercial virtuel (DCV), TRIO et HorizonsDCV sont des outils fondamentaux qui ont été mis à votre disposition pour vous aider dans votre travail.

Fin 2005, <sup>14308</sup> entreprises étaient enregistrées au DCV, avec une moyenne de <sup>249</sup> nouveaux enregistrements mensuels. Le DCV permet maintenant de joindre les bureaux régionaux, ce qui renforce leurs liens tant avec les entreprises canadiennes qu'avec les missions.

Le DCV vous offre la possibilité de mieux cibler les clients d'affaires canadiens et de communiquer avec ces derniers. Dans le cadre <sup>d</sup>'une IAC, vous pouvez utiliser ces outils pour extraire de <sup>l</sup>'information. On vous encourage également <sup>à</sup> utiliser les avis automatisés du DCV que vous recevez chaque mois, tant <sup>à</sup> la première étape de vos recherches que sur une base continue, afin d'obtenir le nom de nouvelles entreprises intéressées par votre marché.

Lors de son enregistrement au DCV, une entreprise canadienne fournit de <sup>l</sup>'information qui est transmise directement <sup>à</sup> TRIO. <sup>L</sup>'avis automatisé mensuel vous fournira le nom des nouveaux enregistrés qui sont actifs dans votre marché, ou qui <sup>y</sup> portent un intérêt.

Par l'intermédiaire de TRIO, vous pouvez identifier les entreprises canadiennes qui répondent <sup>à</sup> une série de critères, tels que : de critères, tels que :<br>de critères, tels que :<br>les marchés sur lesquels l'entreprise est active, comme votre marché ou les marchés voisins;

- 
- les marchés sur lesquels l'entreprise est active, comme votre marché ou les marchés vois<br>les marchés pour lesquels l'entreprise a un intérêt, mais sur lesquels elle n'est pas active; • les marchés pour lesquels l'entreprise a un intérêt, mais sur lesquels elle n'est pas active;<br>• les secteurs d'industrie dans lesquels œuvre l'entreprise;
- les secteurs d'industrie dans le<br>l'information sur les produits;
- l'information sur les produ<br>les stratégies de marché, et
- 
- le lien au site Web de <sup>l</sup>'entreprise, qui contient de <sup>l</sup>'abondante information sur l'entreprise et ses produits.

Comme en témoigne la pratique exemplaire présentée dans <sup>l</sup>'encadré de la page 4, la mission <sup>a</sup> décidé de ne pas cibler les entreprises par secteurs prioritaires, car elle aurait ainsi exclu des entreprises ayant un potentiel intéressant. On <sup>a</sup> jugé que le nombre <sup>d</sup>'entreprises (60) pouvait être géré facilement. <sup>L</sup>'expérience acquise dans votre travail à la mission vous dictera dans quelle mesure vous pouvez élargir ou modifier les critères individuels.

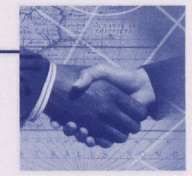

Souvenez-vous que pour atteindre les résultats souhaités, chaque entreprise exige une approche personnalisée. Vous déciderez peut-être d'utiliser d'abord des critères plus restrictifs jusqu'<sup>à</sup> ce que vous ayez atteint un nombre d'entreprises que vos agents et vous-même jugerez acceptable.

<sup>L</sup>'annexe <sup>B</sup> vous montre comment utiliser TRIO en ligne pour identifier les entreprises qui se sont inscrites auprès du DCV ou pour simplement effectuer des recherches sur les entreprises qui ne se sont pas encore inscrites auprès du DCV.

## 2.2 Se servir de HorizonsDCV

HorizonsDCV vous permet d'accéder à une page du DCV où vous pouvez voir ce que votre client voit, en fonction de votre marché et de votre secteur. Vous pouvez accéder à HorizonsDCV par le biais de l'onglet « TRIO et DCV » sur Horizons.

HorizonsDCV vous permet également de consulter une liste d'entreprises ayant signifié un intérêt dans votre marché et secteur, ainsi que d'étendre cette recherche, par exemple aux pays limitrophes.

HorizonsDCV inclut l'option « Invitation <sup>à</sup> vous enregistrer au DCV », par le biais de laquelle vous pouvez envoyer un courriel <sup>à</sup> un client potentiel, afin de lui fournir de <sup>l</sup>'information sur le DCV. Une telle invitation est un moyen très efficace d'obtenir plus d'information sur un client potentiel et de renforcer une IAC.

Toutefois, avant de <sup>l</sup>'envoyer, assurez-vous que ce client potentiel remplisse les critères des clients du SDC, et qu'il puisse effectivement obtenir un DCV.

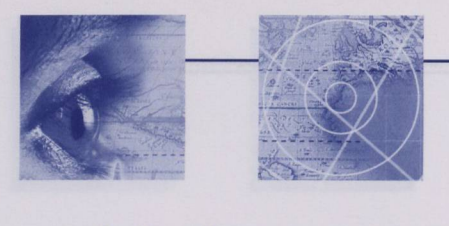

## 2.3 Autres sources d'information et bases de données

activites de l'entreprise, renseignements dont vous avez besoin pour etablir un contact personnalise.<br>
Parmi les autres sources d'information auxquelles vous pourriez avoir recours, notons les suivantes :<br>
Les listes d'ent Vous désirerez peut-être effectuer davantage de recherches dans d'autres bases de données ou <sup>à</sup> partir d'autres listes d'entreprises. Cependant, si vous avez recours <sup>à</sup> <sup>d</sup>'autres listes ou bases de données, il est probable que ces dernières ne contiennent pas de renseignements particuliers ou personnalisés sur les activités de <sup>l</sup>'entreprise, renseignements dont vous avez besoin pour établir un contact personnalisé.

- (p. ex. Le Réseau des entreprises canadiennes de Strategis, AAC);
- les listes <sup>d</sup>'invitation <sup>d</sup>'Equipe Canada de la Direction d'Equipe Canada;
- des listes <sup>d</sup>'entreprises rencontrées dans le cadre du programme de sensibilisation;
- les listes <sup>d</sup>'associations bilatérales (comme celle de la Chambre de commerce Canada-Allemagne);
- des listes <sup>d</sup>'associations commerciales (il est peu probable que ces associations fournissent de l'information sur les activités et les intérêts de leurs membres);
- des contacts avec des filiales, des associés, des partenaires et des distributeurs canadiens dans votre marché;
- des listes achetées (p. ex. Info-Canada, Dun&Bradstreet);
- des contacts personnels;
- Si vous êtes <sup>à</sup> <sup>l</sup>'étranger, les bureaux régionaux peuvent disposer d'information

#### **Exemple d'une mission**

En effectuant une recherche sur toutes les entreprises au Canada inscrites auprès du DCV intéressées par le marché, on <sup>a</sup> obtenu <sup>62</sup> entreprises, dans les secteurs suivants :

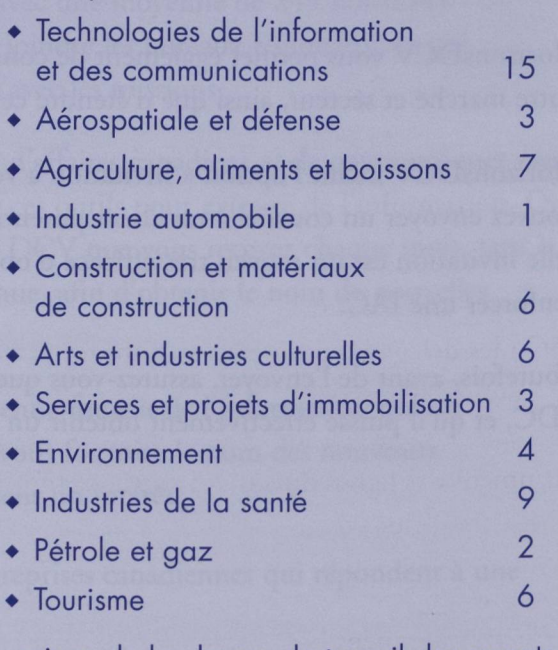

En raison de la charge de travail des agents, la mission a limité l'IAC aux 50 entreprises ayant le plus grand potentiel de réussite dans le marché, sans égard au secteur.

- sur une entreprise canadienne qui <sup>a</sup> démontré de l'intérêt envers votre marché, et constituer une excellente source d'information.
- Il en va de même pour les bureaux régionaux, qui peuvent bénéficier de l'information fournie par les missions au sujet des marchés d'intérêt de leurs clients.

Souvenez-vous qu'il vous sera bien plus difficile de personnaliser vos contacts si vous utilisez certaines de ces sources. Pour réussir une IAC, il est important de mettre <sup>l</sup>'accent sur la personnalisation, et il est souvent mieux d'approfondir quelques contacts, même peu nombreux.

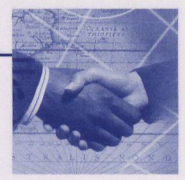

## 2.4 Répartir les entreprises par délégué commercial

Lorsque vous aurez identifié les entreprises qui répondent <sup>à</sup> vos critères et que vous saurez quelles entreprises ont été identifiées, vous devrez savoir quel délégué commercial sera responsable d'établir des contacts et d'assurer le suivi pour chacun des contacts identifiés. Il est très peu probable que les entreprises identifiées soient divisées uniformément par secteur; par conséquent, certains délégués

auront une charge de travail plus lourde que d'autres. En gardant cela <sup>à</sup> <sup>l</sup>'esprit, il serait peutêtre bon de revoir vos critères, d'en accroître ou <sup>d</sup>'en restreindre le nombre. Si votre mission possède un InfoCentre ou une structure de soutien semblable, vous pourriez <sup>y</sup> avoir recours pour équilibrer la charge de travail.

## Étape <sup>3</sup> : Se documenter sur les entreprises

#### **Avant de poursuivre :**

- Avez-vous pensé à utiliser l'avis automatisé du DCV que vous recevez chaque mois pour lancer votre projet?
- ✓ Connaissez-vous le nombre d'entreprises que devra contacter chaque membre du personnel, pour chacun des segments?

Chaque délégué commercial dispose maintenant <sup>d</sup>'une liste d'entreprises. Il lui incombe désormais de se documenter sur ces entreprises, d'établir un contact et d'assurer le suivi. <sup>À</sup> ce point-ci, nous aimerions souligner une des caractéristiques clés qui constitue en même temps une des raisons du succès de toute IAC : les délégués commerciaux doivent en avoir le contrôle et la responsabilité. On doit leur accorder la souplesse nécessaire pour qu'ils puissent gérer leurs propres contacts. Désormais, les délégués doivent en quelque sorte être les propriétaires de <sup>l</sup>'initiative. Même si nous vous offrons dans le présent document des lignes directrices et des exemples, nous croyons fermement que les délégués sont les mieux placés pour modeler cette approche de façon à ce qu'elle réponde à leurs besoins particuliers.

Selon notre expérience, de bons contacts sont établis lorsque les délégués commerciaux démontrent qu'ils comprennent bien *l'entreprise en cause* et ses besoins. Cela signifie donc que le délégué doit réaliser des recherches préliminaires sur chacune des entreprises avant d'établir un premier contact. Cette recherche doit viser <sup>à</sup> déterminer les éléments suivants :

- une compréhension suffisante du **produit ou service** de façon <sup>à</sup> être en mesure de reconnaître les débouchés sur le marché local;
- une excellente connaissance de la **stratégie <sup>d</sup>'affaires** de <sup>l</sup>'entreprise, notamment en ce qui concerne l'expansion internationale;
- toute information sur l'expérience de l'entreprise sur vos propres marchés ou sur les marchés **voisins,** en particulier toute information disponible sur les relations avec les distributeurs, les alliances ou les coentreprises.

#### Initiative d'acquisition de clients

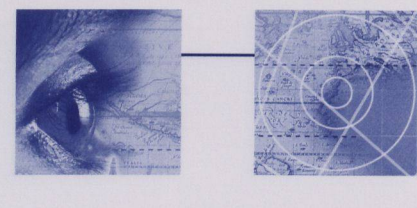

Le formulaire d'inscription au DCV renferme des renseignements qui constituent le profil de l'entreprise dans TRIO. Dans plusieurs cas, ce formulaire aura été rempli par <sup>l</sup>'entreprise ciblée et, dans d'autres cas, une recherche rapide sur son site Web vous aidera à combler les lacunes. Le tableau <sup>à</sup> droite énumère les éléments du profil-type d'une entreprise inscrite au DCV. Ce profil est accessible dans TRIO.

#### **Avant de poursuivre :**

- ✓ Est-ce que chaque délégué s'est documenté sur chaque entreprise qu'il doit contacter?
- ✓ Est-ce que chaque délégué connaît les produits, la stratégie et l'expérience des entreprises dont il est responsable?

## Étape <sup>4</sup> : Préparer votre « entrée en matière »

Un contact réussi exige de la réflexion et de la préparation.

- ontact réussi exige de la réflexion et de la pré<br>De quelle façon établirez-vous le premier contact afin de maximiser vos chances de succès (l'approche)?
- Quel est le message clé que vous souhaitez transmettre et qui suscitera un vif intérêt <sup>à</sup> l'égard du marché (l'entrée en matière)?

La réponse est simple : la personnalisation. Pour attirer l'attention, le message doit répondre aux besoins éventuels Certains pourraient se demander pourquoi nous ne nous sommes pas posé ces questions aux étapes précédentes.

#### **Sommaire des renseignements fournis par le DCV et TRIO**

Profil du contact (nom et coordonnées) Profil de l'entreprise

- information sur le contact
- année de fondation de l'entreprise
- nombre d'employés
- activité principale
- compétences linguistiques

Secteurs d'industrie

Marchés étrangers

- actif
- d'intérêt
- stratégie de marché

#### Produits et services

- description de l'entreprise, et de la manière dont les produits et services seront utilisés
- description de l'usager type des produits et services
- pourcentage de contenu canadien et retombées économiques canadiennes
- expérience de l'entreprise, domestique et <sup>à</sup> l'exportation; recherches <sup>à</sup> l'exportation effectuées

Services reçus par l'entreprise

- type de services reçus
- mission qui a fourni les services
- dates des services reçus

de chaque entreprise et doit aussi être le plus individualisé et le plus personnalisé possible, tout en abordant des thèmes courants (p. ex. les six services de base du SDC).

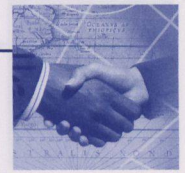

## 4.1. Déterminer l'approche

Il n'existe pas de façon idéale d'entrer en contact avec une entreprise et plusieurs facteurs doivent être pris en compte, entre autres :

#### *4.1.1 La pratique des affaires dans le secteur*

Le moyen le plus approprié d'approcher des entreprises dans le secteur des TIC est sans doute le courrier électronique, alors que le télécopieur et le téléphone peuvent être des moyens plus adéquats pour le secteur des matériaux de construction.

#### *4.1.2 « Le médium fait le message »*

Il s'agit là d'un dicton très connu dans le monde des communications et de la publicité. La façon dont vous communiquez votre message est souvent aussi importante que le message lui-même. Recevoir un courriel peut paraître une question de routine alors qu'un message

#### **Pratique exemplaire**

Une mission en Europe a décidé d'utiliser le téléphone; elle crée ainsi une impression très favorable chez les contacts canadiens car elle fait un effort pour personnaliser son approche.

sur une boîte vocale ou un appel téléphonique peut transmettre un message beaucoup plus fort et signifier que vous faites un effort pour personnaliser le moyen de communication et répondre aux besoins de votre interlocuteur. De même, bien que le télécopieur soit toujours un outil important de communication dans votre secteur ou dans votre territoire, utiliser ce moyen, à titre de règle générale, peut laisser croire à un retard technologique (p. ex. en faisant parvenir une télécopie à une entreprise de technologie).

## *4.1.3 Les fuseaux horaires*

La distance entre votre marché et le Canada, conjuguée à d'autres difficultés de communication, peut offrir diverses possibilités (voir l'encadré). Toutefois, et bien qu'une approche personnalisée au moyen d'un appel téléphonique est sans doute souhaitable, téléphoner de l'Asie peut s'avérer très difficile. Les entreprises canadiennes pourraient alors être davantage réceptive à une approche moins interactive, comme l'envoi d'un courriel, d'une télécopie ou d'un message laissé sur une boîte vocale.

#### *4.1.4 Les « pourriels »*

Les « pourrriels », ou les messages courriel non sollicités, ont une incidence considérable sur la façon dont les organisations communiquent entre elles. En faisant parvenir à une entreprise un courriel non désiré, sommes-nous en train de leur envoyer des pourriels? En fait, la réponse est non, *à moins que le message ne soit pas pertinent pour le destinataire ou ne l'intéresse pas. Un message non sollicité à diffusion* générale énonçant les avantages du Service des délégués commerciaux à tout type d'entreprise entrerait probablement dans la catégorie des pourriels et pourrait engendrer une réponse négative. Cependant, si vous communiquez avec les entreprises qui ont manifesté un intérêt à l'égard de votre marché lorsqu'elles se sont inscrites au DCV, si vous personnalisez votre message en tentant de répondre le plus possible à leurs besoins individuels, votre message ne sera pas considéré comme un pourriel.

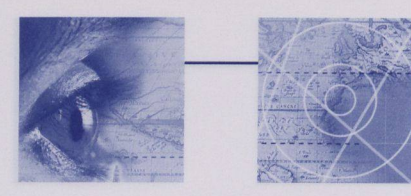

## *4.1.5 Le recours à une combinaison de deux véhicules ou plus fonctionne souvent mieux*

Faire parvenir un courriel, puis ensuite effectuer un appel téléphonique de suivi vous placent dans une position non menaçante et non interactive et prépare une communication personnalisée. Laisser un message sur la boîte vocale puis faire parvenir un courriel peut fonctionner tout aussi bien dans les fuseaux horaires où il est difficile de placer des appels téléphoniques.

#### *4.1.6 Les visites personnelles*

Les délégués commerciaux devraient tirer profit du programme de sensibilisation des agents du

#### **Pratique exemplaire**

Dans une mission, on a d'abord eu recours à un moyen de communication « informel » comme le télécopieur ou le courriel (au choix du secteur ou de l'agent) pour joindre la personne contact identifiée à l'avance. Ensuite, les agents de promotion commerciale ont téléphoné directement à la personne contact dans l'entreprise, puisque leurs connaissances approfondies de l'entreprise leur permettaient de personnaliser cette conversation.

SDC chaque fois qu'ils viennent au Canada. Ils devraient profiter de cette occasion pour rencontrer certaines des entreprises ciblées, car c'est là l'occasion idéale d'entrer en contact avec les représentants d'une entreprise.

## 4.2. Préparer son entrée en matière

L'« entrée en matière » est un des déterminants clés de la réussite ou de l'échec de cette initiative. Vous devez préparer un message qui est clair, attirant et concis, et plus important encore, qui décrit clairement à l'entreprise les avantages à s'engager immédiatement auprès de vous. L'objectif de l'« entrée en matière » est de susciter suffisamment l'intérêt du client pour qu'il s'engage et cherche, de lui-même, à obtenir davantage d'information sur l'occasion qui lui est offerte. Il ne s'agit pas simplement de fournir de l'information sur les services du SDC, ni à l'opposé, de convaincre l'entreprise d'effectuer une visite dans votre marché.

Même si vous n'avez rien à « vendre », comme c'est le cas pour les services du SDC, vous devez garder à l'esprit que vous êtes en compétition avec les 250 messages<sup>2</sup> quotidiens qui tentent de capter l'attention de votre client potentiel. Votre client potentiel doit se rendre compte immédiatement de l'avantage qu'il a à interagir avec vous.

Selon l'approche que vous avez choisie pour entrer en contact, vous devez élaborer un modèle de message de base (un message écrit) ou un court scénario (pour le téléphone et la boîte vocale). En outre, vous aimerez peut-être poser une série de questions à l'entreprise afin de mieux comprendre ses besoins. Vous devriez également élaborer des messages différents, pour *au moins* trois types de segments (comme les gagnants actifs, les gagnants intéressés et les cavaliers seuls), comme l'illustre le tableau de la page 14.

2 Kotler, Philip et al., *Principles ofMarketing,* page 504.

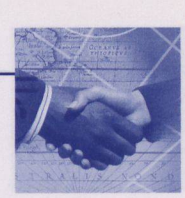

#### *4.2.1 Modèle de message écrit*

Mettez l'accent sur les avantages — pourquoi l'entreprise devrait-elle interagir avec le Service des délégués commerciaux? <sup>L</sup>'avantage principal, aussi connu sous le nom de « proposition unique de vente », en termes de marketing, doit être constitué d'un élément général et d'un élément particulier. <sup>L</sup>'élément général comprend les avantages offerts <sup>à</sup> tout client qui <sup>s</sup>'adresse au SDC. <sup>L</sup>'élément particulier touche principalement l'information *personnalisée* sur la façon dont l'entreprise peut tirer profit en interagissant avec le SDC. Parmi les exemples <sup>d</sup>'éléments généraux, notons :

- certains des avantages que <sup>l</sup>'on peut tirer en faisant affaire avec le SDC (correspondant aux six services de base et <sup>à</sup> la proposition de valeur du SDC selon laquelle l'entreprise peut réaliser des économies de temps et d'argent); six services de base et à la proposition de valeur du SDC selon laquelle l'entreprise;<br>des économies de temps et d'argent);<br>bien comprendre les débouchés qu'offre le marché pour les produits de l'entreprise;
- établir et rencontrer des contacts qu'of
- 
- établir et rencontrer des contacts clés;<br>obtenir de l'information essentielle avant d'effectuer un voyage d'affaires sur place; ۰
- obtenir de <sup>l</sup>'aide pour ce qui est de certains problèmes précis (p. ex. des produits immobilisés  $\bullet$ aux douanes)
- <sup>y</sup> a-t-il un événement dans votre marché ou au Canada, qui permettrait de rencontrer le client; relier le client à un événement en particulier vous aidera à fixer une rencontre personnelle au cours de laquelle vous pourrez discuter des possibilités de faire affaire dans votre marché.

Les contacts les plus réussis sont ceux qui se basent sur les éléments généraux, et qui sont également *les plus personnalisés et les plus individualisés* que possible en se fondant sur des recherches préliminaires. Il <sup>s</sup>'agira également d'utiliser une approche différente selon les segments visés, comme le démontrent les exemples suivants :

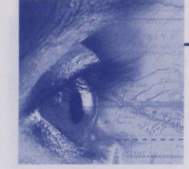

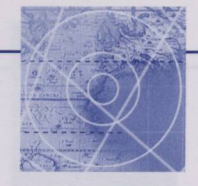

Initiative d'acquisition de clients

**Segments**

### **Exemples de message ciblé avec avantage clé par segment**

#### Gagnants actifs dans votre marché

*Cher Monsieur, chère Madame,*

*Lors de son inscription auprès du SDC, votre entreprise <sup>a</sup> indiqué qu'elle utilisait avec succès une conception innovatrice d'emballage qui transforme un produit habituellement commun en un cadeau de premier choix. En plus* [du service fourni], *nous pouvons vous aider <sup>à</sup> étendre vos exportations dans* [notre territoire] *en vous fournissant* [des services non utilisés, à expliquer]

Gagnants intéressés mais non actifs dans votre marché (mais actifs dans des marchés voisins)

#### *Cher Monsieur, chère Madame,*

*Lors de son inscription auprès du SDC, votre entreprise <sup>a</sup> indiqué qu'elle utilisait avec succès une conception innovatrice d'emballage qui transforme un produit habituellement commun en un cadeau de premier choix. Nous remarquons que vous êtes actif dans* [un marché voisin] *et nous aimerions vous présenter certains débouchés dans notre marché.... Le Service des délégués commerciaux peut vous aider <sup>à</sup> tirer profit de ces occasions en vous fournissant* [services de base appropriés].

#### Cavaliers seuls

#### *Cher Monsieur, chère Madame,*

*Lors de son inscription auprès du SDC, votre entreprise <sup>a</sup> indiqué qu'elle utilisait avec succès une conception innovatrice d'emballage qui transforme un produit habituellement commun en un cadeau de premier choix. Nous remarquons que vous êtes actif dans* [un marché voisin] *et nous aimerions vous présenter certains débouchés dans notre marché.... Le Service des délégués commerciaux peut vous aider <sup>à</sup> élargir vos marchés d'exportation en vous fournissant* [services de base appropriés] ...

<sup>L</sup>'annexe A vous offre un exemple d'une introduction générale qui peut être utilisée dans un courriel ou dans une lettre. Cette lettre peut ensuite être utilisée comme la base d'une approche personnalisée, en utilisant des exemples comme ceux ci-dessus.

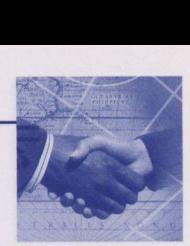

### 4.2.2 *Le scénario, l'entrevue*

Qu'il vous soit facile ou non d'entreprendre une conversation téléphonique ou de laisser un message sur une boîte vocale, établir un scénario peut-être un moyen important de vous assurer que votre message clé sera bien transmis. Un scénario ne doit jamais être lu directement ni au téléphone ni sur une boîte vocale. Lire le scénario rendra le message impersonnel de la même façon que le fait une lettre envoyée <sup>à</sup> un destinataire anonyme dans la communication écrite. Le scénario doit servir d'aide-mémoire visuelle pour ce qui est des points principaux, et le délégué doit laisser la conversation se développer aussi rapidement que possible.

<sup>L</sup>'objet de la conversation téléphonique repose sur deux volets :

- déterminer tout besoin de <sup>l</sup>'entreprise pour ce qui est de faire des affaires dans votre marché, ainsi que tout obstacle que vous pourriez aider <sup>à</sup> réduire;
- présenter le SDC en général, et vous présenter vous-même (le délégué commercial) en  $\bullet$ particulier, <sup>à</sup> titre de ressources clés auxquelles <sup>l</sup>'entreprise peut avoir recours pour faire des affaires dans votre marché. Pour <sup>y</sup> arriver, vous devez vous identifier et établir une relation en présentant les possibilités d'affaires qui se présentent <sup>à</sup> <sup>l</sup>'entreprise dans votre marché.

Vous trouverez ci-après deux exemples de scénarios. Le premier scénario est conçu pour des situations où vous ne détenez que très peu d'information sur <sup>l</sup>'entreprise ciblée. Le deuxième scénario repose sur des renseignements limités que vous possédez déjà. Les *deux* sont conçus comme des suivis <sup>à</sup> une communication écrite que <sup>l</sup>'entreprise <sup>a</sup> déjà reçue. Ces scénarios sont également présentés <sup>à</sup> <sup>l</sup>'annexe <sup>A</sup> de sorte que vous pouvez les détacher facilement du présent document.

## **Avant de poursuivre :**

- **✓** Avez-vous discuté des attentes avec chacun des délégués?
- **✓** Est-ce que chaque délégué <sup>a</sup> dressé un calendrier pour l'établissement des contacts?
- **✓** Est-ce que chaque délégué <sup>a</sup> identifié les besoins de l'entreprise auxquels il peut répondre?
- Est-ce que les délégués inscrivent le suivi de leurs contacts dans TRIO?  $\checkmark$

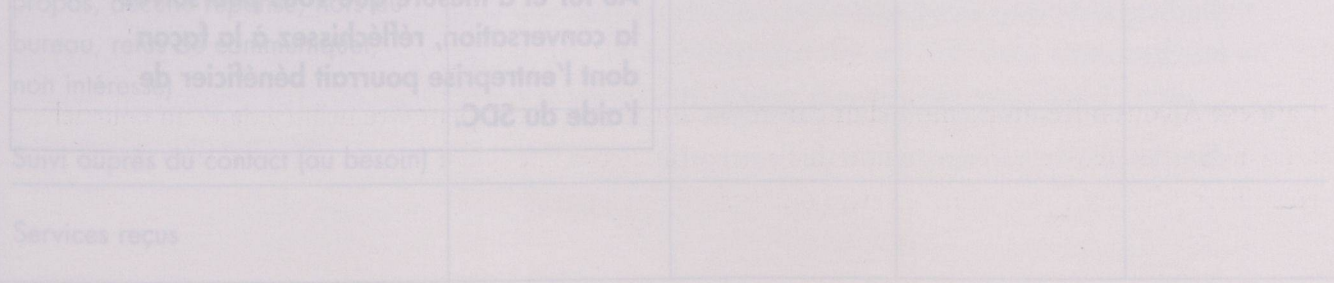

#### Initiative d'acquisition de clients

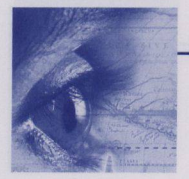

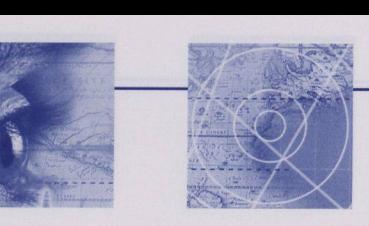

#### **Exemple du scénario <sup>1</sup> [très peu de renseignements sur l'entreprise]**

ponjour, je m appelle [aelegue] ae la mis<br>[nom de la mission] canadienne. Je vous téléphone pour faire un suivi au courriel/ télécopie/lettre que je vous ai fait parvenir il <sup>y</sup> <sup>a</sup> quelque jours. Le Service des délégués commerciaux du Canada aide les entreprises canadiennes, comme la vôtre, <sup>à</sup> trouver de nouveaux débouchés dans [la région]. J'aimerais comprendre davantage les besoins de votre entreprise dans ce marché pour pouvoir vous aider dans [la région]. Me permettriez-vous de vous poser quelques questions? Bonjour, je m'appelle [délégué] de la mission

**Au fur et <sup>à</sup> mesure que vous obtenez de l'information sur l'entreprise, réfléchissez <sup>à</sup> la façon dont elle pourrait bénéficier de l'aide du SDC. Terminer la conversation en proposant une action précise.**

**Nota : n'utilisez pas les termes « sondage » ni la phrase « nous menons un sondage ».**

#### **Exemple du scénario <sup>2</sup> [certains renseignements sur l'entreprise]**

Bonjour, je m'appelle [délégué] de la mission [nom de la mission] canadienne. Je vous téléphone pour faire un suivi au courriel/ télécopie/lettre que je vous ai fait parvenir il <sup>y</sup> <sup>a</sup> quelque jours. Le Service des délégués commerciaux du Canada aide les entreprises canadiennes, comme la vôtre, <sup>à</sup> trouver de nouveaux débouchés dans [la région]. Lorsque vous vous êtes inscrit auprès du Délégué commercial virtuel, vous avez indiqué être actif dans [le marché voisin ]. Comme je suis chargé de votre [secteur] dans cette [région], je pense qu'il pourrait <sup>y</sup> avoir des débouchés d'affaires pour vous dans cette région. Avezvous une certaine expérience de [la région]?

**Au fur et <sup>à</sup> mesure que vous poursuivez la conversation, réfléchissez <sup>à</sup> la façon dont l'entreprise pourrait bénéficier de l'aide du SDC.**

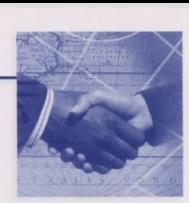

## Étape <sup>5</sup> : Contacter les entreprises

La dernière étape avant d'effectuer l'appel téléphonique ou de cliquer sur l'icône pour envoyer votre courriel est de créer une fiche de compte rendu qui vous permettra de gérer efficacement le temps que vous consacrerez <sup>à</sup> <sup>l</sup>'initiative. Bien que cela puisse sembler évident, nous souhaitons le mentionner ici,

facile <sup>d</sup>'oublier de faire les contacts. Cette fiche est un outil qui aide l'agent à acquérir la discipline nécessaire pour réaliser ces contacts et sert de mécanisme de suivi pour les gestionnaires du programme. 5.1 Établir votre calendrier car en raison des tâches quotidiennes <sup>à</sup> effectuer <sup>à</sup> la mission, il est

#### **Pratique exemplaire**

Chaque délégué commercial contacte deux entreprises par semaine.

Vous trouverez ci-dessous un exemple de fiche de compte rendu de base, que vous pouvez personnaliser selon vos besoins. N'oubliez pas d'enregistrer les contacts effectués dans TRIO.

# Nom et adresse de l'entreprise : Nom du contact : Suivi auprès du contact (au besoin) Services reçus Date du premier contact : Heure locale : Heure au Canada : Contact réalisé? (échange de propos, aucune réponse, hors du bureau, refus de communiquer, non intéressé) Méthode de contact et d'information : (p. ex. téléphone et numéro de téléphone, courriel et adresse électronique) **Entreprise A**<br> **Entreprise A**<br> **Entreprise B**<br> **Entreprise C**<br> **Entreprise N**

*Exemple : formulaire de compte rendu d'un appel*

Un copie de ce formulaire se trouve également <sup>à</sup> <sup>l</sup>'annexe <sup>C</sup> pour en faciliter <sup>l</sup>'utilisation.

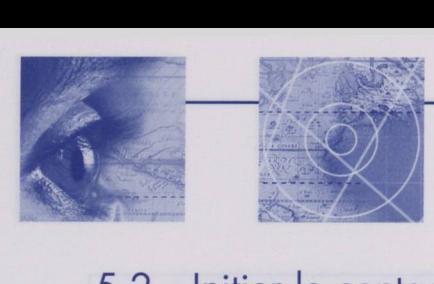

## 5.2 Initier le contact

Cette étape ne devrait être qu'une simple formalité, puisque vous avez déjà fait toute la préparation nécessaire, allant de l'identification des entreprises au choix de <sup>l</sup>'approche la plus appropriée, en passant par <sup>l</sup>'entrée en matière qui témoigne de votre proposition de vente ou de votre offre de services. N'oubliez pas d'enregistrer les contacts dans TRIO.

## Étape <sup>6</sup> : Assurer un suivi

Une IAC sert à établir des relations à long terme avec les entreprises canadiennes susceptibles de <sup>s</sup>'intéresser <sup>à</sup> faire des affaires dans votre marché. Par conséquent, il faut se rendre compte que le fait <sup>d</sup>'entrer en contact avec ces entreprises <sup>n</sup>'est que la première étape d'une telle relation. Répondre aux besoins et aux demandes de ces entreprises et effectuer le suivi de leurs réussites sont des activités essentielles lorsqu'il s'agit d'évaluer l'efficacité de la mise en œuvre d'une IAC.<br>6.1 Évaluer et faire connaître vos succès

La mesure du succès de votre initiative ne peut pas et ne doit pas se limiter <sup>à</sup> des considérations purement quantitatives, telles que le nombre <sup>d</sup>'entreprises contactées. Cette évaluation doit plutôt tenir compte de plusieurs aspects, dont :

- le nombre <sup>d</sup>'entreprises ayant bénéficié de votre aide après avoir été contactées;
- le nombre <sup>d</sup>'entreprises ayant tenté de tirer partie des débouchés identifiés par les agents;
- le nombre <sup>d</sup>'entreprises qui peuvent être considérées « actives » sur le marché;
- la mesure dans laquelle votre aide <sup>a</sup> répondu raisonnablement aux besoins de ces entreprises;
- plutôt que de vous être limité <sup>à</sup> une seule et unique interaction; la relation établie avec <sup>l</sup>'entreprise et <sup>à</sup> laquelle vous continuez toujours d'offrir un service à valeur ajoutée
- partenaire de valeur dans les activités d'exportation de l'entreprise. interaction;<br>le SDC est reconnu comme un \_

#### **Pratique exemplaire**

<sup>A</sup> l'issue d'un projet pilote, l'initiative IAC est intégrée dans les ententes de rendement des délégués commerciaux et dans l'ensemble du programme commercial. (Il pourrait s'agir ici de la contre-partie des contacts effectués chaque semaine auprès de contacts locaux). Cette intégration évite que ce genre de contact avec les clients soit perçu comme une « charge additionnelle » aux activités commerciales courantes.

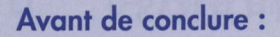

- **✓** Avez-vous tenu une réunion de bilan avec votre personnel?
- **✓** En avez-vous profité pour célébrer l'acquisition de nouveaux clients?
- Possédez-vous des pratiques exemplaires que vous pourriez partager avec les autres?  $\checkmark$
- **✓** Au cours du projet, avez-vous identifié des besoins en matière de formation?
- Quels changements apporteriez-vous la prochaine fois?

# Une occasion de célébrer et d'apprendre!

Le projet en six étapes décrit dans ce document propose une approche structurée et organisée. En suivant ces étapes, vous vous rendrez compte qu'un appel téléphonique, l'envoi d'un courriel ou toute autre approche que vous choisirez devient une affaire de routine, puisque vous serez bien préparé et que vous saurez exactement quel message faire passer (c'est-à-dire votre entrée en matière). De plus, vous serez en mesure de discuter avec le représentant de l'entreprise tout en sachant quelles sont les activités et les intérêts de celle-ci (compte tenu des recherches que vous aurez effectuées).

Le véritable défi lorsqu'il s'agit de mettre en œuvre des initiatives de promotion commerciale proactives, comme une IAC, ne consiste pas tant <sup>à</sup> connaître *\a façon* de procéder, mais plutôt <sup>à</sup> savoir faire appel <sup>à</sup> son gros bon sens, comme on <sup>l</sup>'indique tout au long de ce document. Le défi, <sup>c</sup>'est de continuer à déployer un effort constant et soutenu malgré toutes les exigences et les événements quotidiens auxquels il faut *réagir.* Pour le gestionnaire du programme commercial et ses délégués commerciaux, le défi est de <sup>s</sup>'investir dans l'initiative et de persévérer malgré toutes les obligations quotidiennes.

Les résultats de vos efforts, <sup>c</sup>'est-à-dire les nouvelles entreprises canadiennes faisant des affaires dans votre marché, sont une bonne occasion de célébrer votre succès avec votre équipe, de tirer des leçons profitables pour améliorer sans cesse votre approche et de faire connaître cette réussite dans les documents de planification et les rapports que vous préparez.

<sup>L</sup>'expérience d'autres missions confirme que cette persévérance porte ses fruits puisqu'elle se traduit éventuellement par un réseau élargi de clients, un accroissement des activités dans votre territoire et, au bout du compte, par votre satisfaction et votre fierté d'avoir directement contribué <sup>à</sup> l'essor d'entreprises canadiennes.

277 =

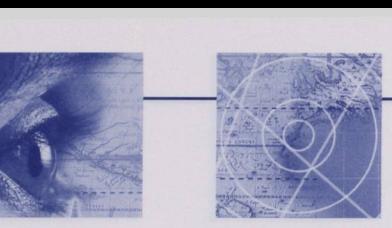

# Annexe <sup>A</sup> : Exemples de lettres et de scénarios a. (Â des entreprises en général)

[Note au délégué commercial : cette lettre doit être personnalisée le plus possible. Veuillez vous documenter sur l'entreprise et inclure les renseignements obtenus dans cette lettre de façon à ce que l'entreprise puisse constater que vous êtes bien informé sur ses activités. Nous voulons éviter à tout prix d'envoyer une lettre à caractère *général qui ne susciterait aucun intérêt chez le client. ]*

Madame, Monsieur [nom *du contact dans l'entreprise],*

, et je suis chargé de pour le Service Je m'appelle des délégués commerciaux de [mission]. Notre mandat est d'aider des entreprises canadiennes, comme la vôtre, <sup>à</sup> trouver de nouveaux débouchés d'exportation [dans *la région].* Nous avons constaté que votre entreprise **[offrir l'information la plus précise possible/préciser le débouché le plus concrètement possible].** Nous pouvons vous aider <sup>à</sup> accroître vos ventes [dans *la région]* par divers moyens, et cela sans frais de votre part, par exemple en :

#### **[adapté selon l'entreprise]**

- vous indiquant les possibilités pour vos produits ou services dans la région
- vous présentant <sup>à</sup> des contacts clés locaux
- vous fournissant de l'information sur une entreprise qui pourrait vous intéresser dans la région
- vous rencontrant et en vous informant sur la façon de faire des affaires dans la région
- vous fournissant des renseignements clés au moment où vous visiterez la région
- vous fournissant de l'aide et des conseils si vous éprouvez des problèmes particuliers

Je vous téléphonerai au cours des prochaines semaines [jour et heure] au [numéro de téléphone et nom de l'entreprise]. Nous vous sommes reconnaissants du temps que vous nous accorderez et des commentaires que vous nous fournirez.

**:.ca. www. infoexport.gc** Pour plus d'information, n'hésitez pas <sup>à</sup> communiquer avec moi par courriel [adresse *électronique]* ou par l'intermédiaire du [numéro *de l'ambassade ou du consulat].* Vous pouvez en apprendre d'avantage sur nous en consultant notre site Web :

Au plaisir de vous parler bientôt.

Je vous remercie de votre attention et vous prie de recevoir, Madame, Monsieur, mes salutations les meilleures.

*Signature de l'agent Titre*

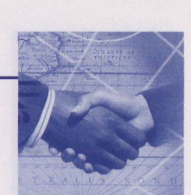

## b. (À une entreprise en particulier)

Remarquez comment cette lettre <sup>a</sup> été rédigée en fonction d'une entreprise en particulier. Tous les renseignements qui y sont contenus proviennent du profil de l'entreprise que l'on trouve dans WIN ou sur le site Web de l'entreprise.

#### Le <sup>15</sup> janvier <sup>2004</sup>

M. Paul Leblanc, Gestionnaire Le Groupe LSR 84, chemin Centrepointe Ottawa ON K2G 6B1

Cher Monsieur,

, et je suis chargé des projets d'immobilisations et du secteur des Je m'appelle\_ ce marché [nom *du territoire de l'agent*] une demande croissante dans certains domaines, et des entreprises canadiennes qui possèdent vos connaissances linguistiques *français, anglais* services pour le Service des délégués commerciaux de [mission]. Notre mandat est d'aider des entreprises canadiennes, comme la vôtre, <sup>à</sup> trouver de nouveaux débouchés d'exportation [dans *la région].* Nous avons constaté que votre entreprise <sup>a</sup> offert **des services d'études de marché** et de développement organisationnel au secteur public de la Suisse. Il existe actuellement dans *et allemand]* pourraient <sup>y</sup> trouver des débouchés. Le Service des délégués commerciaux pourrait vous aider <sup>à</sup> accroître vos exportations dans [notre *marché]* par divers moyens, en :

- vous indiquant les possibilités pour vos produits ou services dans la région
- vous présentant <sup>à</sup> des contacts clés locaux
- vous fournissant de l'information sur une entreprise qui pourrait vous intéresser dans la région
- vous rencontrant et en vous informant sur la façon de faire des affaires dans la région
- vous fournissant des renseignements dans le cas où vous visiterez la région

[Nota : Il ne serait pas adéquat de mentionner le dépannage, puisque cette entreprise *n'est pas encore active dans ce marché.]*

Je vous téléphonerai au cours des prochaines semaines [jour *et heure]* au [numéro de *téléphone et nom de l'entreprise],* pour discuter de la façon dont nous pourrions vous aider.

Pour plus d'information, n'hésitez pas <sup>à</sup> communiquer avec moi par courriel ou par l'intermédiaire du [numéro *de l'ambassade ou du consulat].* Vous pouvez en apprendre d'avantage sur nous en consultant notre site Web **: www.infoexport.gc.ca.**

Au plaisir de vous parler bientôt.

Je vous remercie de votre attention et vous prie de recevoir, Monsieur, mes salutations les meilleures.

*Signature de l'agent Titre*

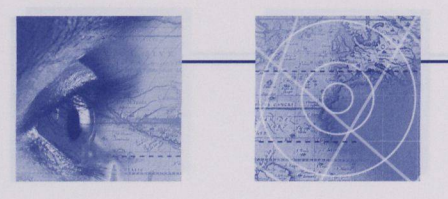

#### **C.** (Scénario <sup>1</sup> : Peu ou pas de renseignements sur l'entreprise)

Bonjour, je m'appelle [agent] de la mission [nom *de la mission]* canadienne. Je vous téléphone pour faire un suivi au courriel/télécopie/ lettre que je vous ai fait parvenir il <sup>y</sup> <sup>a</sup> quelque jours. Le Service des délégués commerciaux du Canada aide des entreprises canadiennes, comme la vôtre, <sup>à</sup> trouver de nouveaux débouchés dans [la région]. J'aimerais comprendre davantage les besoins de votre entreprise dans ce marché pour pouvoir vous aider dans [/a région]. Me permettriez-vous de vous poser quelques questions?

Au fur et <sup>à</sup> mesure que vous obtenez de l'information sur <sup>l</sup>'entreprise, réfléchissez <sup>à</sup> la façon dont elle pourrait bénéficier de l'aide du SDC. Terminez la conversation en proposant une action précise. Nota : <sup>n</sup>'utilisez pas les termes « sondage » ni la phrase « nous menons un sondage ».

# d. (Scénario <sup>2</sup> : Quelques renseignement sur l'entreprise)

Bonjour, je m'appelle [*agent*] de la mission [*nom de la mission*] canadienne. nouveaux débouchés dans [/a région]. Lorsque vous vous êtes inscrit auprès act Bologoe commercial vincer, voor avez margée en clami dans <sub>l</sub>e marche voisin]. Comme je suis chargé de votre [secteur] dans cette [région], je pense qu'il pourrait <sup>y</sup> avoir des débouchés d'affaires pour vous dans cette région. Avez-vous une certaine expérience de [/a région]? du Délégué commercial virtuel, vous avez indiqué être actif dans [/e *marché* Je vous téléphone pour faire un suivi au courriel/télécopie/lettre que je vous ai fait parvenir il <sup>y</sup> <sup>a</sup> quelques jours. Le Service des déégués commerciaux du Canada aide des entreprises canadiennes, comme la vôtre, <sup>à</sup> trouver de

Au fur et <sup>à</sup> mesure que vous poursuivez la conversation, réfléchissez <sup>à</sup> la façon dont <sup>l</sup>'entreprise pourrait bénéficier de l'aide du SDC.

Nota : <sup>n</sup>'utilisez pas les termes « sondage » ni la phrase « nous menons un sondage ».

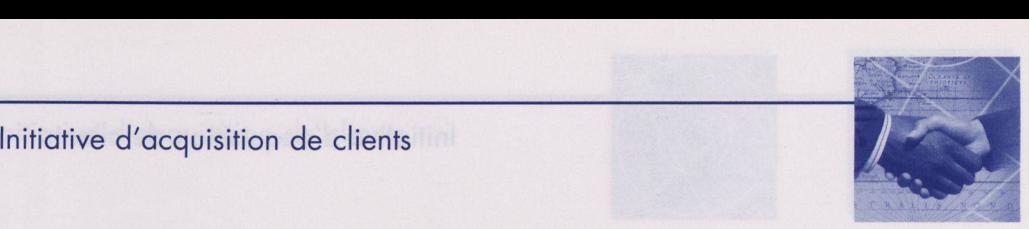

# Annexe B : Utiliser TRIO pour identifier des entreprises canadiennes

## 1. Requête: Les entreprises canadiennes de mon marché et d'un de mes secteurs.

Les instructions suivantes indiquent comment faire une requête pour identifier les entreprises canadiennes, présentes dans TRIO, qui sont actives ou intéressées par un **marché** selon un **secteur industriel** particulier.

Dans TRIO, sous la Vue: "Mes clients canadiens", vous trouverez l'ensemble des clients canadiens (affaires et partenaires) ayant un intérêt ou étant actifs dans votre **marché.**

Sous cette vue, pour identifier les **clients d'affaires canadiens** d'un **secteur industriel** particulier, vous ferez une **Requête:**

- ♦ Cliquez sur l'onglet **"Organisations"**
- ♦ Sélectionnez la vue **"Mes clients canadiens",** vous aurez ainsi la liste des clients Canadiens (affaires et partenaires) de votre **marché.**
- Cliquez sur le bouton "Requête".

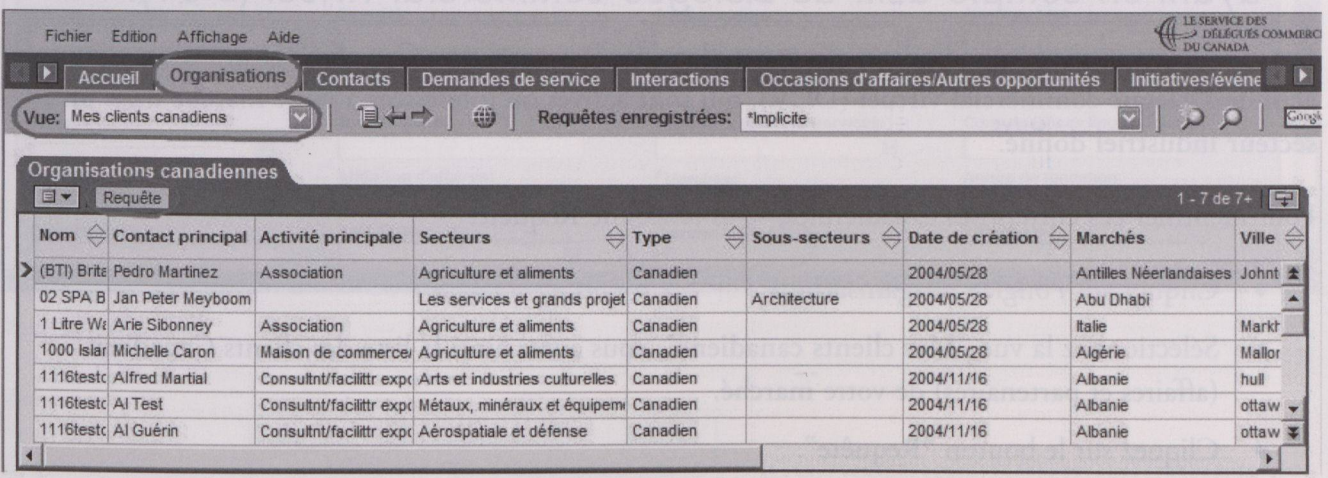

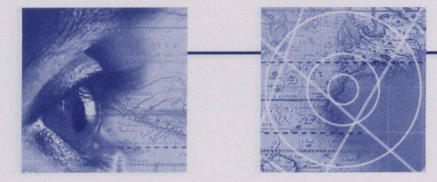

#### Initiative d'acquisition de clients

Pour construire votre requête:

- Dans la colonne **Type,** sélectionnez **"Canadien"** Dans la colonne **Secteurs,** cliquez dans la cellule jaune et sélectionnez un secteur industriel, par exemple : **Produits de consommation.**
- 
- Cliquez sur **"Atteindre".**

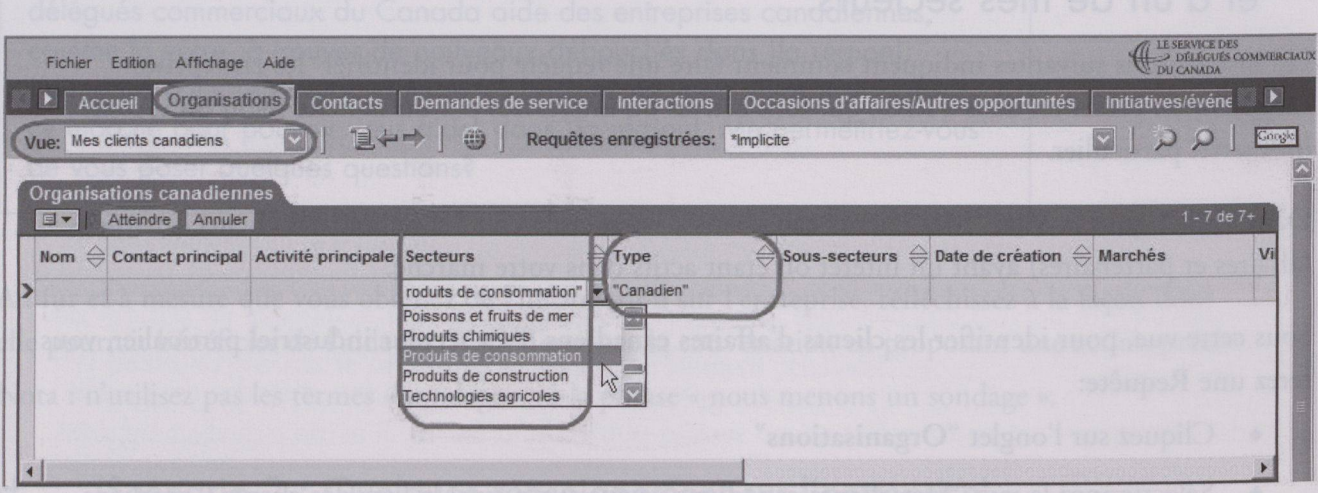

## 2. Requête: Les entreprises canadiennes de mon marché et secteur, ayant un compte actif de Délégué commercial virtuel (DCV).

Les instructions suivantes indiquent comment identifier les entreprises Canadiennes ayant un compte actif de **Délégué commercial virtuel (DCV),** qui sont actives ou intéressées <sup>à</sup> votre **marché** dans un **secteur industriel donné.**

Pour identifier ces entreprises canadiennes, vous ferez une Requête:<br>
• Cliquez sur l'onglet "Organisations".

- 
- Sélectionnez la vue **"Mes clients canadiens",** vous aurez ainsi la liste des clients Canadiens (affaires et partenaires) de votre **marché.**
- Cliquez sur le bouton **"Requête .**

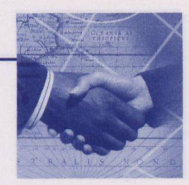

Pour construire votre requête

- Sous le titre de colonne **Secteurs,** cliquez dans la cellule jaune et sélectionnez un secteur industriel, par exemple: **Produits de consommation.** ♦
- Dans la colonne **Type,** sélectionnez **"Canadien** ♦
- Au bas, dans la section formulaire, au sous-onglet **Détails,** cochez la case **Compte DCV actif.** ♦
- Cliquez sur **"Atteindre".** ♦

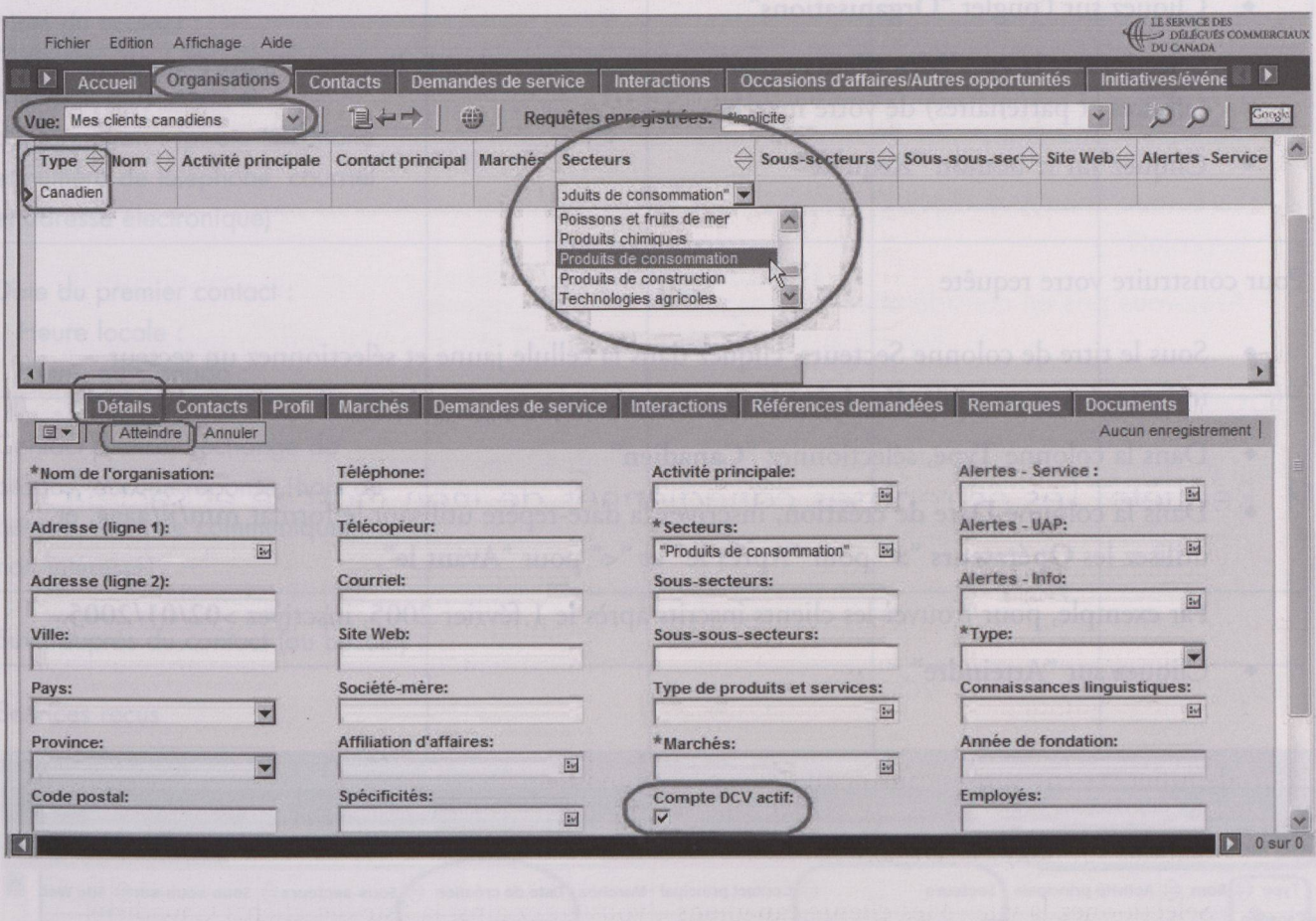

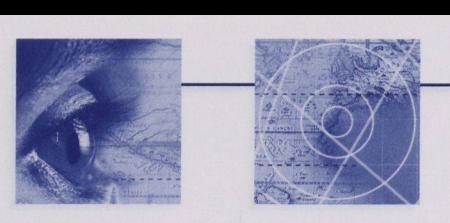

## 3. Requête: Les clients canadiens de mon marché et secteur qui se sont inscrits depuis une certaine date.

Les instructions suivantes indiquent comment faire une requête pour identifier les entreprises canadiennes inscrites dans Trio depuis une certaine date, actives ou intéressées par votre marché et d'un secteur industriel particulier.

Pour identifier ces entreprises canadiennes, vous ferez une Requête:

- Cliquez sur <sup>l</sup>'onglet "Organisations"
- Sélectionnez la vue "Mes clients canadiens", vous aurez ainsi la liste des clients Canadiens (affaires et partenaires) de votre marché.
- Cliquez sur le bouton "Requête"

Pour construire votre requête

- Sous le titre de colonne Secteurs, cliquez dans la cellule jaune et sélectionnez un secteur industriel, par exemple: Produits de consommation.
- Dans la colonne Type, sélectionnez "Canadien"
- Dans la colonne Date de création, inscrivez la date-repère utilisant le format mm/jj/aaaa, et utilisez les Opérateurs ">" pour "Après le" et "<" pour "Avant le".

Par exemple, pour trouver les clients inscrits après le <sup>1</sup> février 2005, inscrivez >02/01/2005.

Cliquez sur "Atteindre".

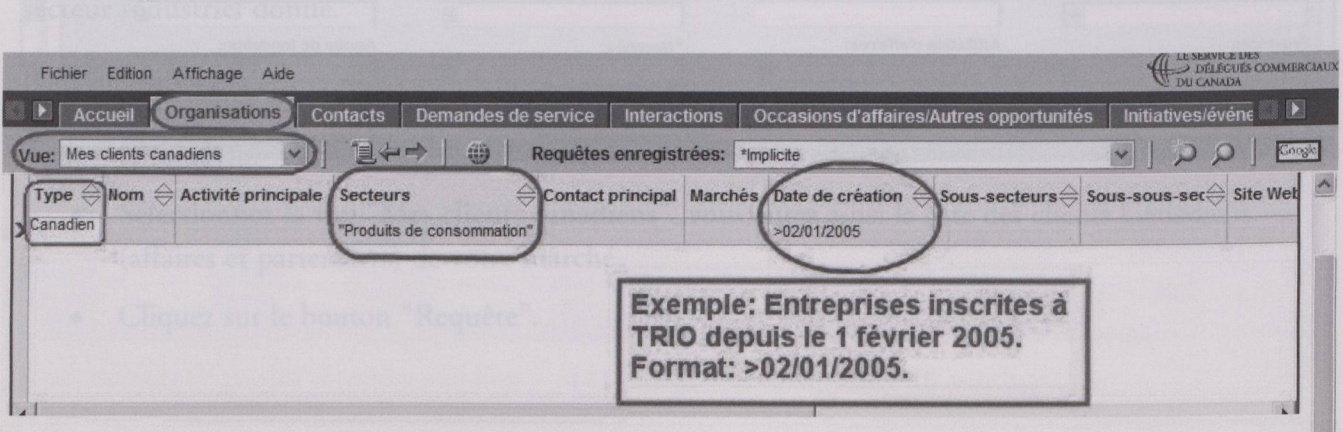

Si de plus amples renseignements sur le fonctionnement de TRIO <sup>s</sup>'avéraient nécessaires, prière de communiquer avec Hélène Anne Côté au (613) 992-1368 ou par courriel à heleneanne.cote@international.gc.ca.

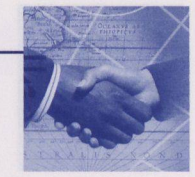

# Annexe C : Exemple de compte rendu d'un appel

*Exemple: formulaire de compte rendu d'un appel*

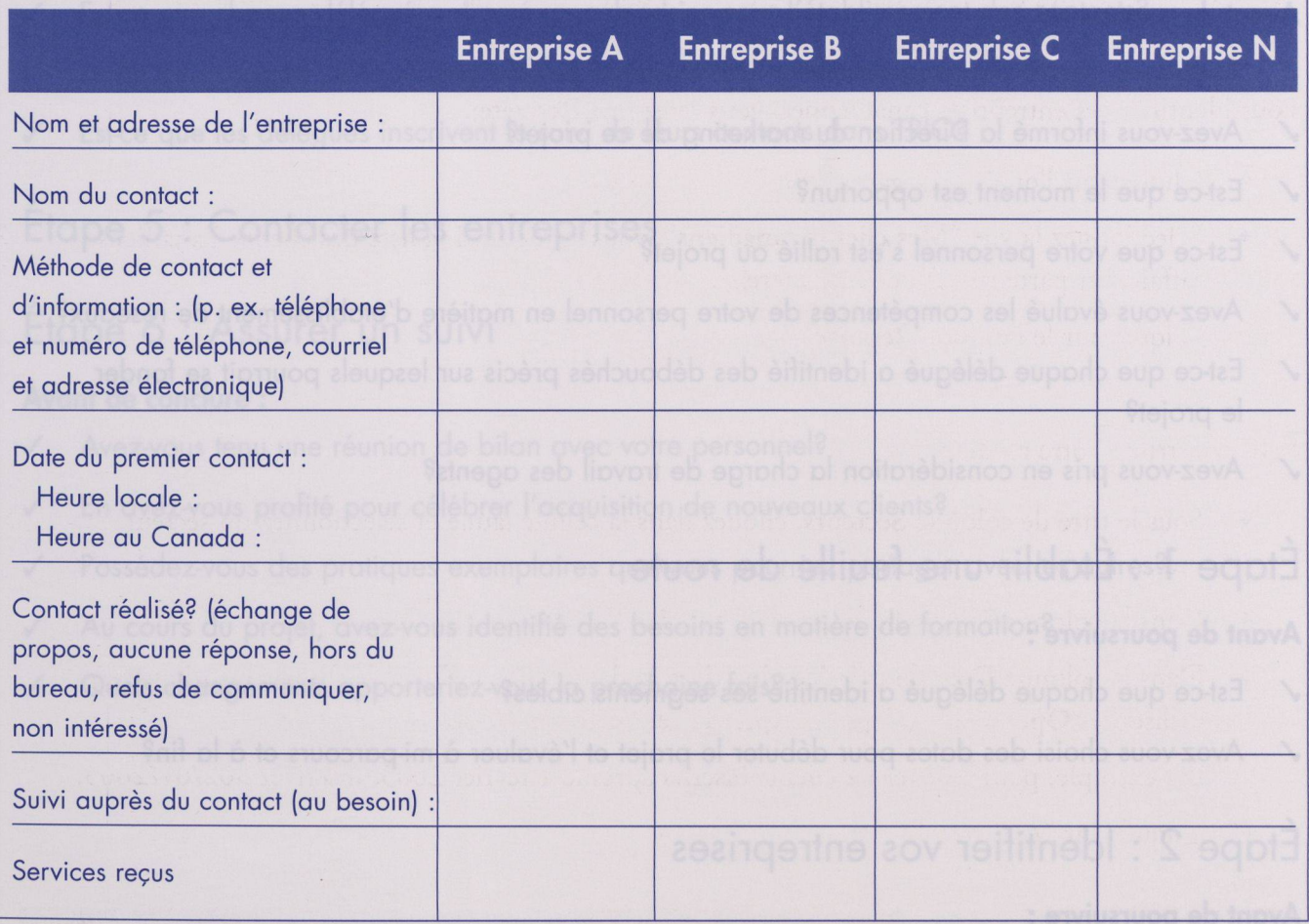

- 
- 

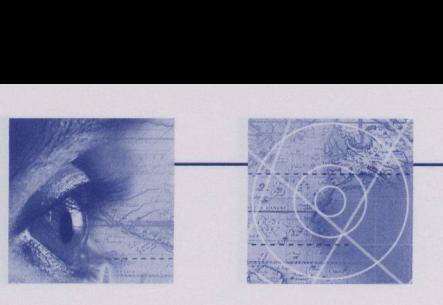

# Annexe <sup>D</sup> : Liste de vérification

## Instaurer l'Initiative d'acquisition de clients dans votre mission

#### **Avant de commencer :**

- Avez-vous discuté de cette initiative avec votre chef de mission? √ Avez-vous discuté de cette initiative avec votre chef de mis<br>√ Avez-vous informé la Direction du marketing de ce projet?
- 
- √ Avez-vous informé la Direction du r<br>√ Est-ce que le moment est opportun?
- ✓ Est-ce que votre personnel s'est rallié au projet?
- ✓ Avez-vous évalué les compétences de votre personnel en matière d'établissement de réseaux?
- Est-ce que chaque délégué a identifié des débouchés précis sur lesquels pourrait se fonder le projet?
- Avez-vous pris en considération la charge de travail des agents?

## Étape <sup>1</sup> : Établir une feuille de route

#### **Avant de poursuivre :**

- Est-ce que chaque délégué a identifié ses segments cibles?
- Avez-vous choisi des dates pour débuter le projet et l'évaluer à mi-parcours et à la fin?

## Étape <sup>2</sup> : Identifier vos entreprises

#### **Avant de poursuivre :**

- Avez-vous pensé à utiliser l'avis automatisé du DCV que vous recevez chaque mois pour lancer votre projet?
- ✓ Connaissez-vous le nombre d'entreprises que devra contacter chaque délégué commercial, pour chacun des segments?

## Étape <sup>3</sup> : Se documenter sur les entreprises

#### **Avant de poursuivre :**

- **✓** Est-ce que chaque délégué s'est documenté sur chaque entreprise qu'il doit contacter?
- **✓** Est-ce que chaque délégué connaît les produits, la stratégie et l'expérience des entreprises dont il est responsable?

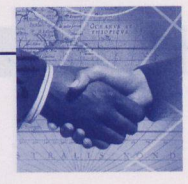

## Étape 4 : Préparer votre « entrée en matière »

#### **Avant de poursuivre :**

- Avez-vous discuté des attentes avec chacun des délégués?  $\checkmark$
- Est-ce que chaque délégué a dressé un calendrier pour l'établissement des contacts?  $\checkmark$
- Est-ce que chaque délégué a identifié les besoins de l'entreprise auxquels il peut répondre?  $\checkmark$
- Est-ce que les délégués inscrivent le suivi de leurs contacts dans TRIO?  $\checkmark$

## Étape 5 : Contacter les entreprises

## Étape 6 : Assurer un suivi

#### **Avant de conclure :**

- Avez-vous tenu une réunion de bilan avec votre personnel?  $\checkmark$
- En avez-vous profité pour célébrer l'acquisition de nouveaux clients?  $\checkmark$
- Possédez-vous des pratiques exemplaires que vous pourriez partager avec les autres?  $\checkmark$
- / Au cours du projet, avez-vous identifié des besoins en matière de formation?
- / Quels changements apporteriez-vous la prochaine fois?

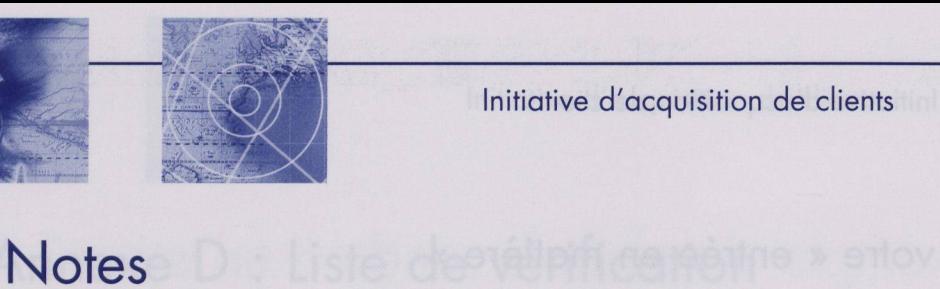

- 
- 
- 
- 
- 
- 
- -

- 
- 

- 
- 

- 
-